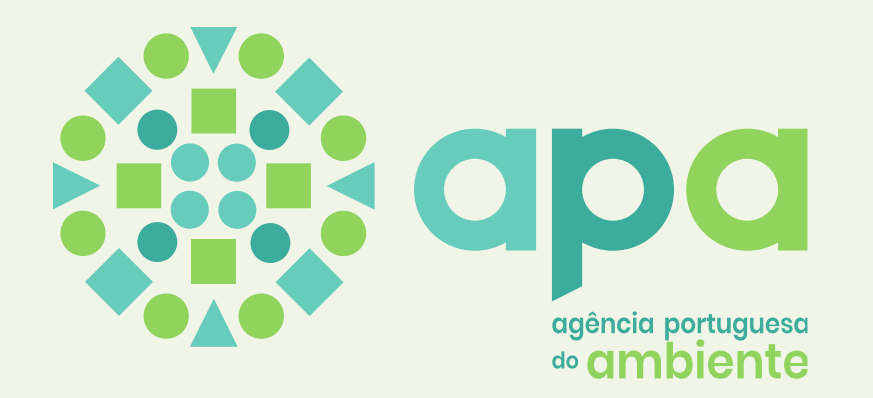

#### **MIRR 2023| Mapa Integrado de**   $\sim$  $\overline{\Omega}$  $\Omega$ **Registo de Resíduos**

**Sessão para Produtores, Transportadores e Corretores/Comerciantes de resíduos**

**Ana Teixeira DRES | DGIR**

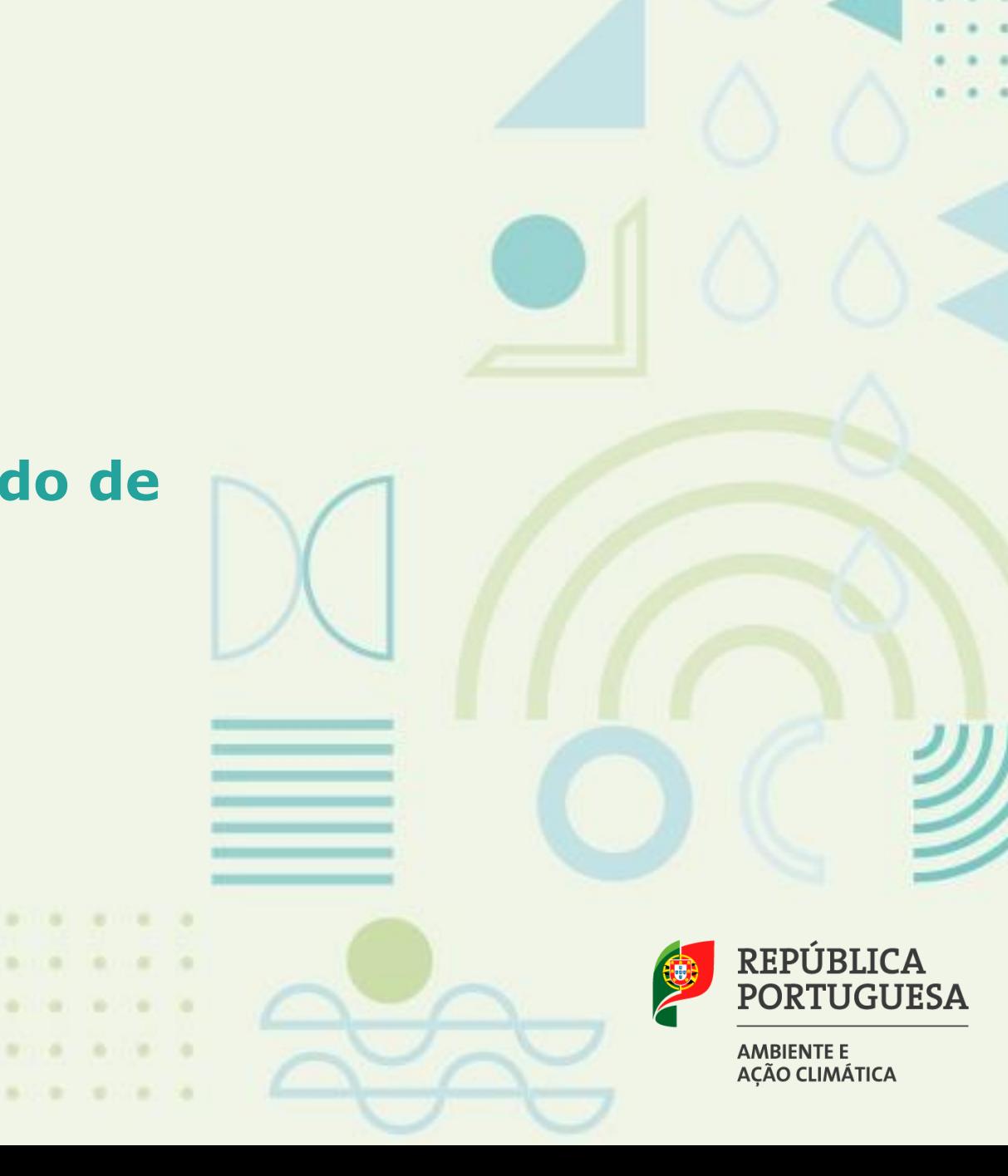

# **ÍNDICE DA APRESENTAÇÃO**

- **1. Enquadramento**
- **2. Porquê? O quê? Como? Quando? Quem?**
- **3. Acesso ao MIRR e Enquadramentos**
- **4. Produtores de Resíduos**
- **5. Transportadores de resíduos**
- **6. Corretores/Comerciantes de resíduos**
- **7. Preenchimento e Submissão do MIRR**
- **8. Demonstração**

# **Enquadramento**

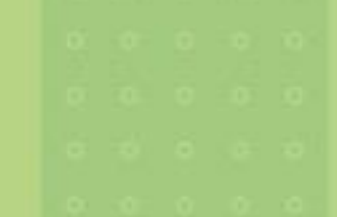

- *Porquê*
- *O quê*
- *Como*
- *Quando*
- *Para quê*
- *Quem*

# **MIRR: Ficha Resumo**

- Mapa Integrado de Registo de Resíduos
- Reporte anual (1 janeiro a 31 março)
- Resíduos não-urbanos (responsabilidade pela gestão)
- Submissão no SILiAmb
- Universo definido no Art.º 98 n.º 1 do RGGR
- Utilizadores: Cerca de 65 mil submissõe
- Taxa SIRER (30€)

4

 $\circ$   $\circ$ 

• Portugal Continental + RA Madeira

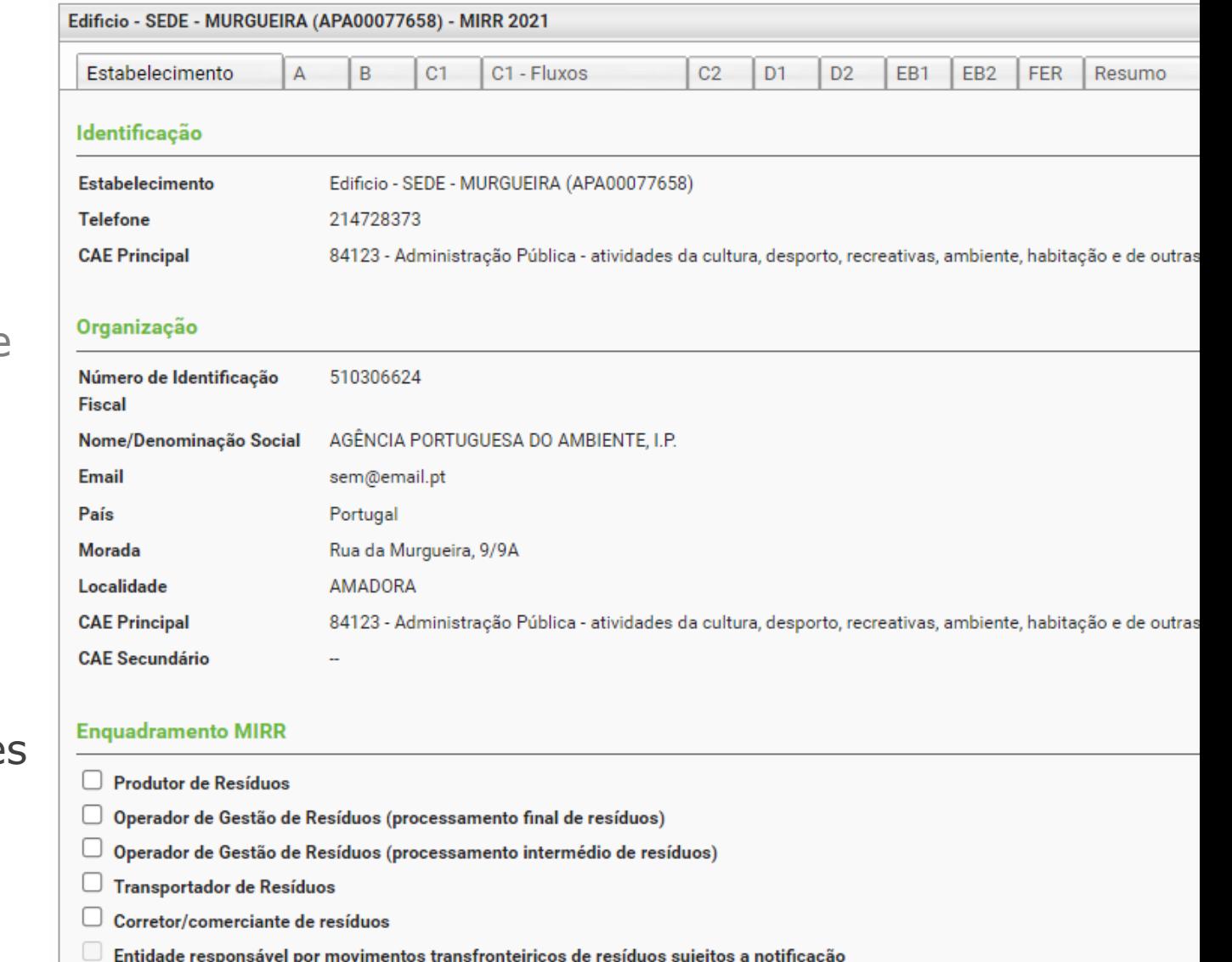

- $\Box$  Entidade responsável por movimentos transfronteiriços de resíduos não sujeitos a notificação
- Operador Tratamento Resíduos que aplica Fim Estatuto Resíduo

Fechar Gravar

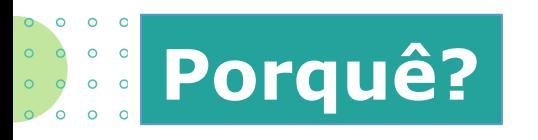

- Obrigatoriedade registo prevista no **Regime Geral de Gestão de Resíduos (RGGR)** Anexo I do Decreto-Lei n.º 102-D/2020
	- Art.º 97º e 98º Obrigação de inscrição e registo de dados *Quem?*
	- Art.º 99º Informação objeto de registo *O quê?*
	- Art.º 101º Prazos de inscrição e de registo *Quando?*
- Regulamento de Funcionamento do **SIRER** *Como?*
	- Portaria n.º 20/2022, de 5 de janeiro

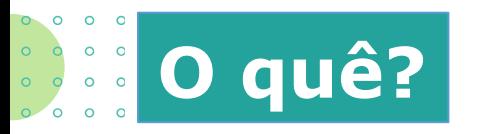

## **Que dados são reportados?**

- Identificação do resíduo (código LER)
- Origens dos resíduos
- Destino dos resíduos
- Quantidade dos resíduos
- Operações efetuadas
- Identificação dos transportadores

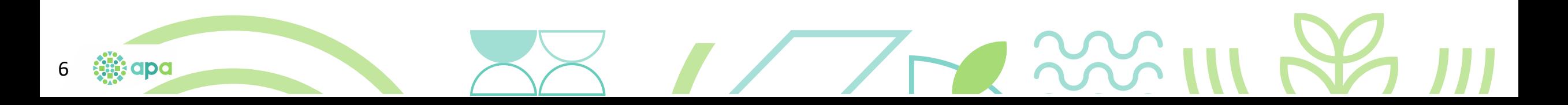

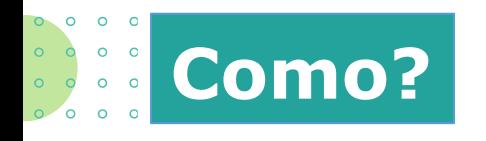

7

• Na plataforma SILiAmb

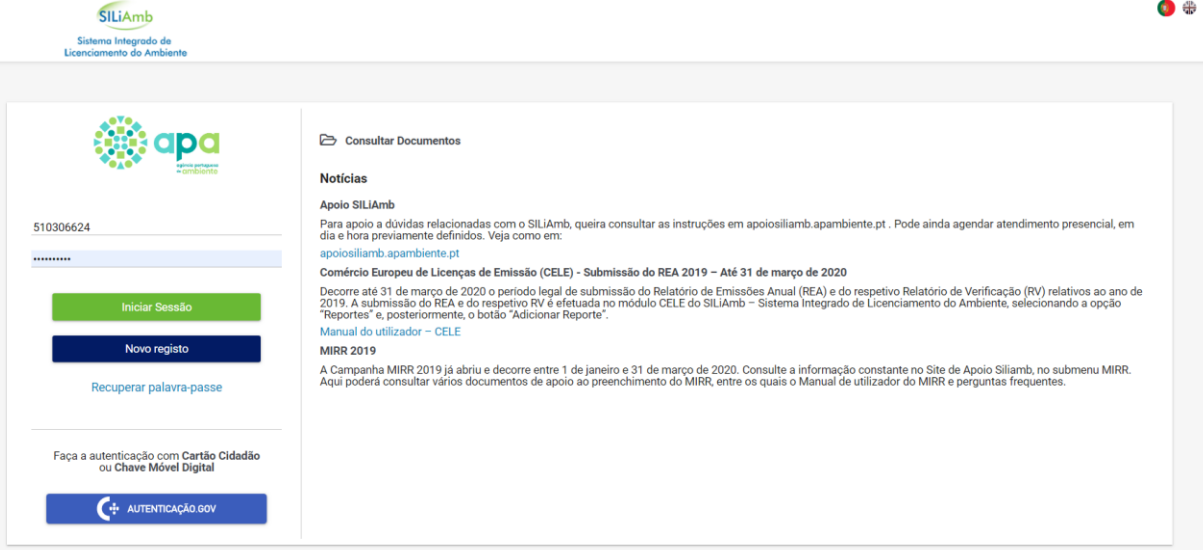

- Implica inscrição da Organização (NIF/NIPC) e registo dos Estabelecimentos (APA00xxxx)
- Definir Enquadramento MIRR no Estabelecimento
- Regularização da Taxa SIRER do Estabelecimento (30€ Reg.º SIRER)
- Preenchimento dos formulários em função o perfil do estabelecimento
- Possibilidade de preenchimento automático com os dados das e-GAR e MTR-LV

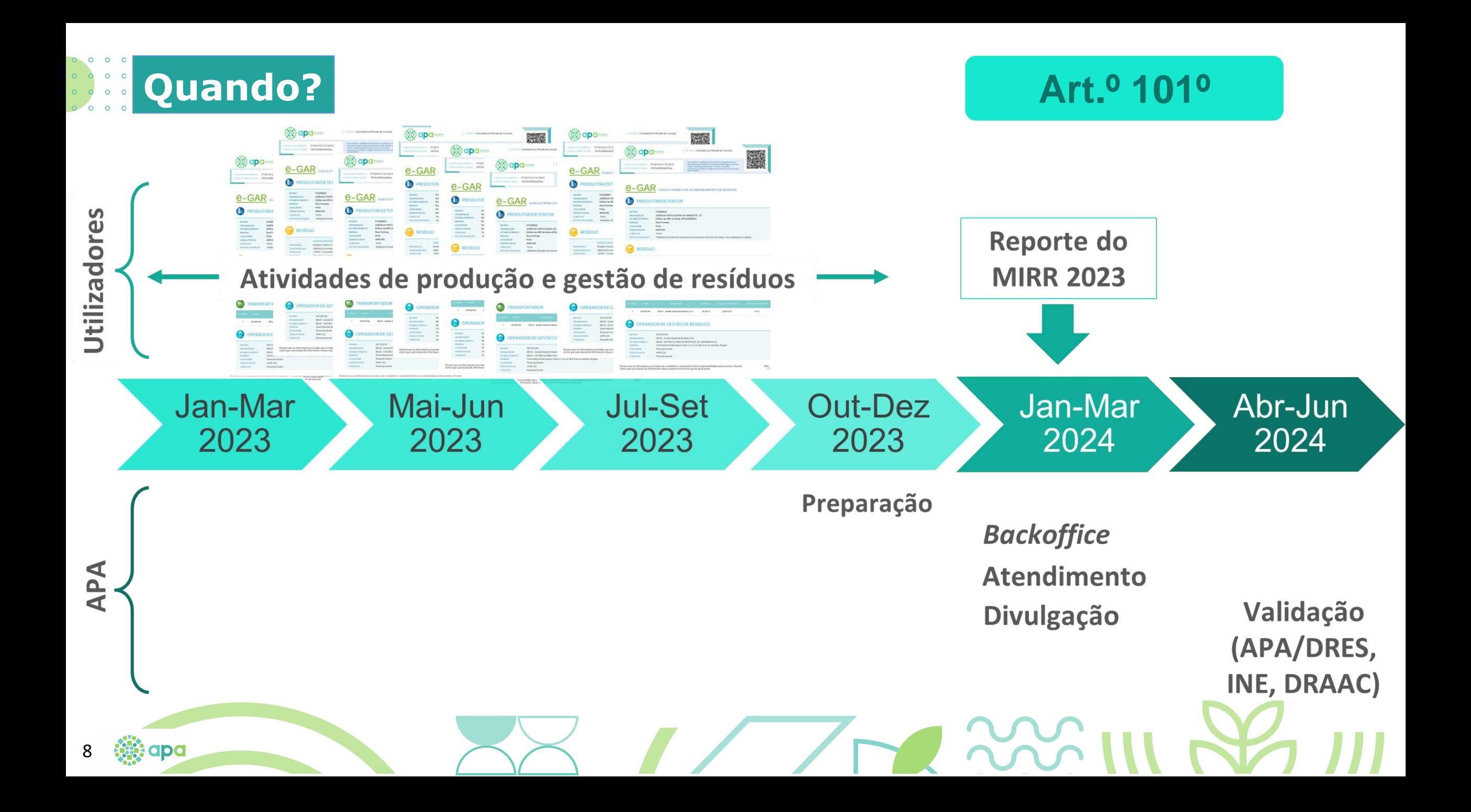

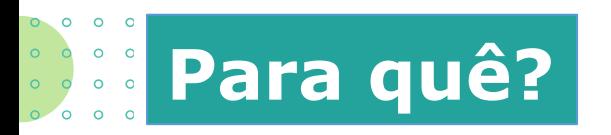

- Produção das estatísticas nacionais de resíduos (INE)
- Avaliação do estado do ambiente
- Reportes comunitários
- Definição de políticas, apoio à tomada de decisão
- Cálculo da Taxa de Gestão de Resíduos
- Controlo e fiscalização
- Disponibilização de dados para estudos, investigação

## **Os dados são úteis se tiverem** *qualidade* **esforço na no esclarecimento e na validação**

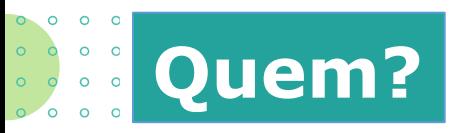

10

#### a) Os seguintes **produtores de resíduos**:

- i) As pessoas singulares ou coletivas responsáveis por **organizações que empreguem** mais de 10 trabalhadores e que produzam resíduos não incluídos na responsabilidade dos sistemas municipais ou multimunicipais;
- ii) As pessoas singulares ou coletivas responsáveis por estabelecimentos que produzam resíduos perigosos não incluídos na responsabilidade dos sistemas municipais ou multimunicipais

b) Os produtores de produtos ou materiais resultantes da aplicação de **mecanismos de desclassificação de resíduos** → FER (Fim de estatuto de resíduo)

c) As pessoas singulares ou coletivas que procedam à recolha ou ao **transporte de resíduos perigosos** a título profissional

d) Os **operadores que efetuam tratamento de resíduos**, mesmo que isentos de licenciamento

i) Os operadores que atuam na qualidade de **comerciantes e corretores de resíduos perigosos**

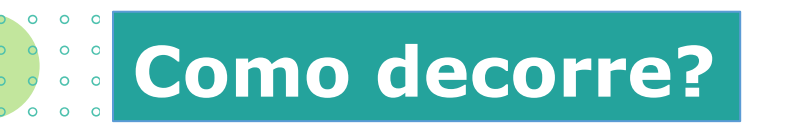

Números da campanha **MIRR 2022**:

- 66 717 formulários submetidos  $\rightarrow$  + 3,1% face a 2021
- Forte aposta na validação de dados (APA, INE, DRAAC)

Coerência dados, ordem de grandeza, operações, exclusões de âmbito RGGR, verificação cruzada produtores – OGR; quantidades "suspeitas"; série temporal; "Não OGR"

• 2 fases de validação:

11 **锑 apa** 

- a) Aberturas casuísticas
- b) Correção de dados pela APA
	- Formulário B: Redução de ≈ 63% no (30  $\rightarrow$  11,1 milhões de toneladas)
	- Formulário C1: Redução de ≈ 98% no (1 275  $\rightarrow$  19,9 milhões de toneladas)
	- Formulário C2: Redução de  $\approx 4,5\%$  no (6,4  $\rightarrow$  6,1 milhões de toneladas)

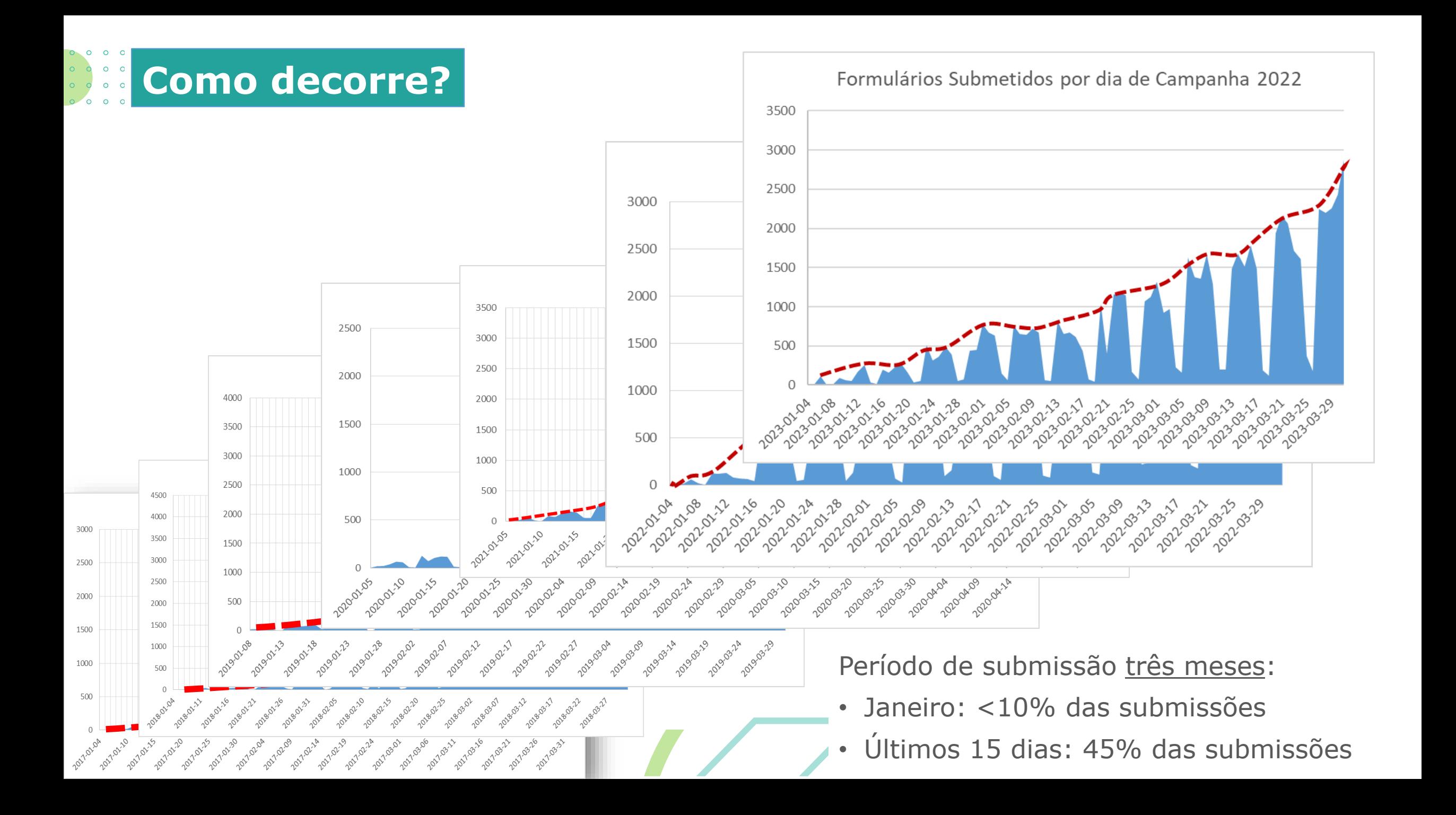

## **Acesso ao MIRR e Enquadramentos**

- 
- *Como aceder e submeter*
- *Enquadramentos*
- *Formulários*

## **Acesso e submissão do MIRR**

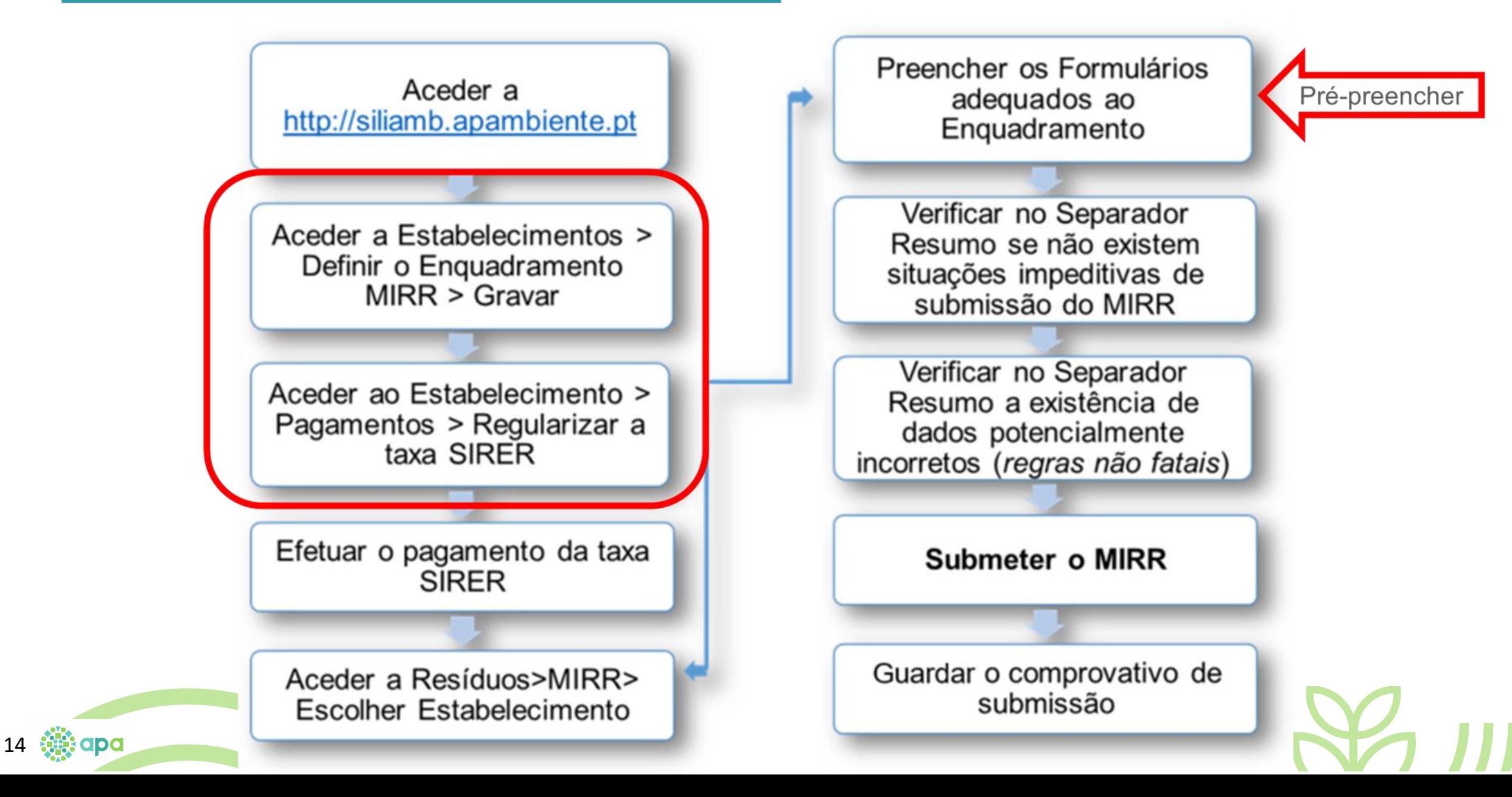

## **Acesso ao preenchimento do MIRR**

- 1. Dados de perfil da Entidade (NIF) e Estabelecimento (APAxxxx) completos
- 2. Enquadramento MIRR definido
- 3. Taxa SIRER regularizada (DUC "emitido")  $(30 $\epsilon$ )$

4 a 5 dias a ser dado como paga

Acesso ao preenchimento do MIRR (submissão só quando taxa paga)

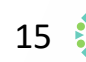

# **MIRR | Enquadramentos**

- Produtor de resíduos
- Operador de Gestão de resíduos (tratamento final)
- Operador de Gestão de resíduos (tratamento intermédio)
- Transportadores de resíduos
- Corretores e comerciantes de resíduos
- Entidades envolvidas em movimento transfronteiriço de resíduos sujeitos a notificação
- Entidades envolvidas em movimento transfronteiriço de resíduos não sujeitos a notificação
- Operador Tratamento Resíduos que aplica Fim Estatuto Resíduo

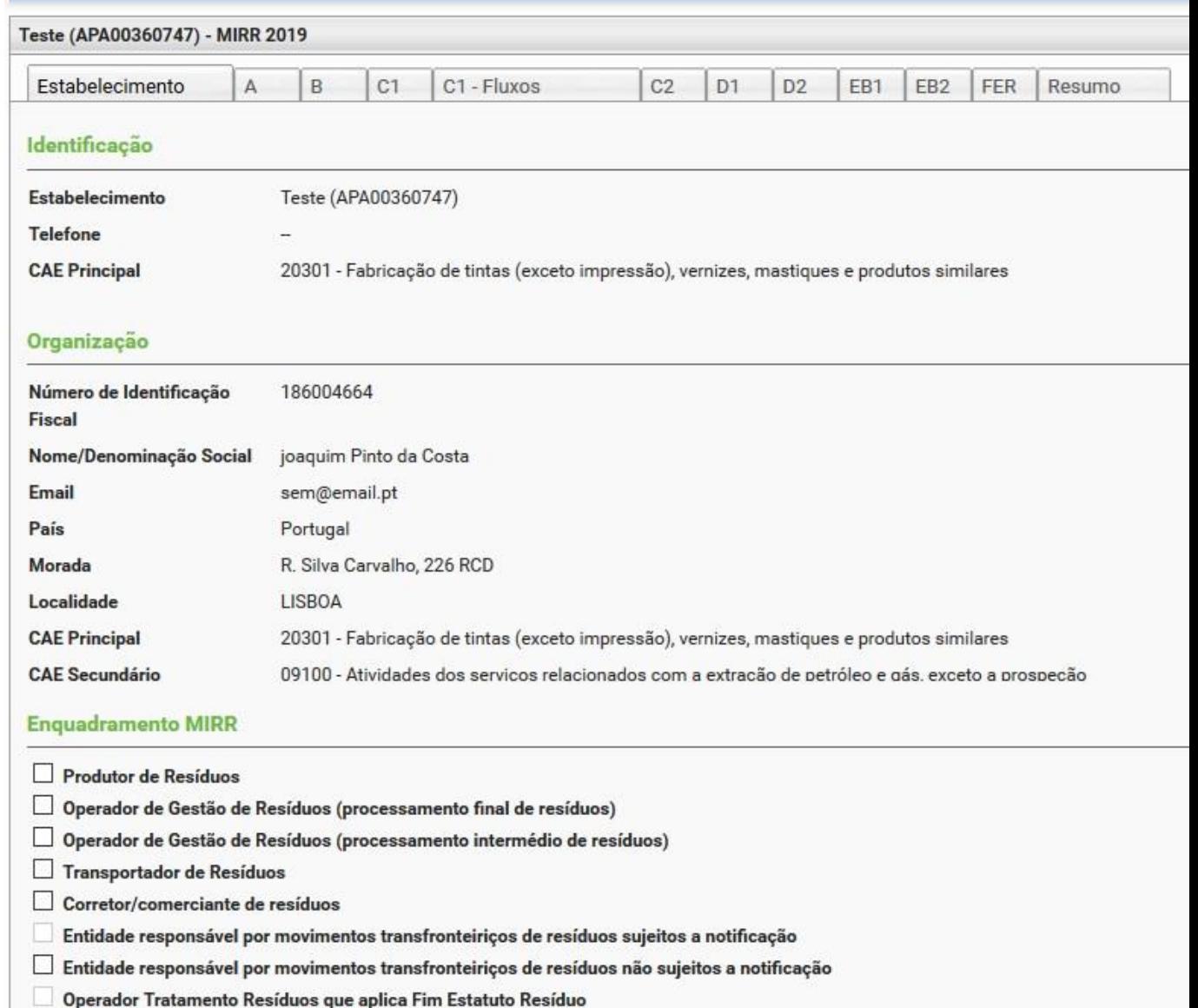

Fechar Gravar

# **MIRR | Enquadramentos e formulários**

17 . apa

 $\circ$ 

 $\bullet$ 

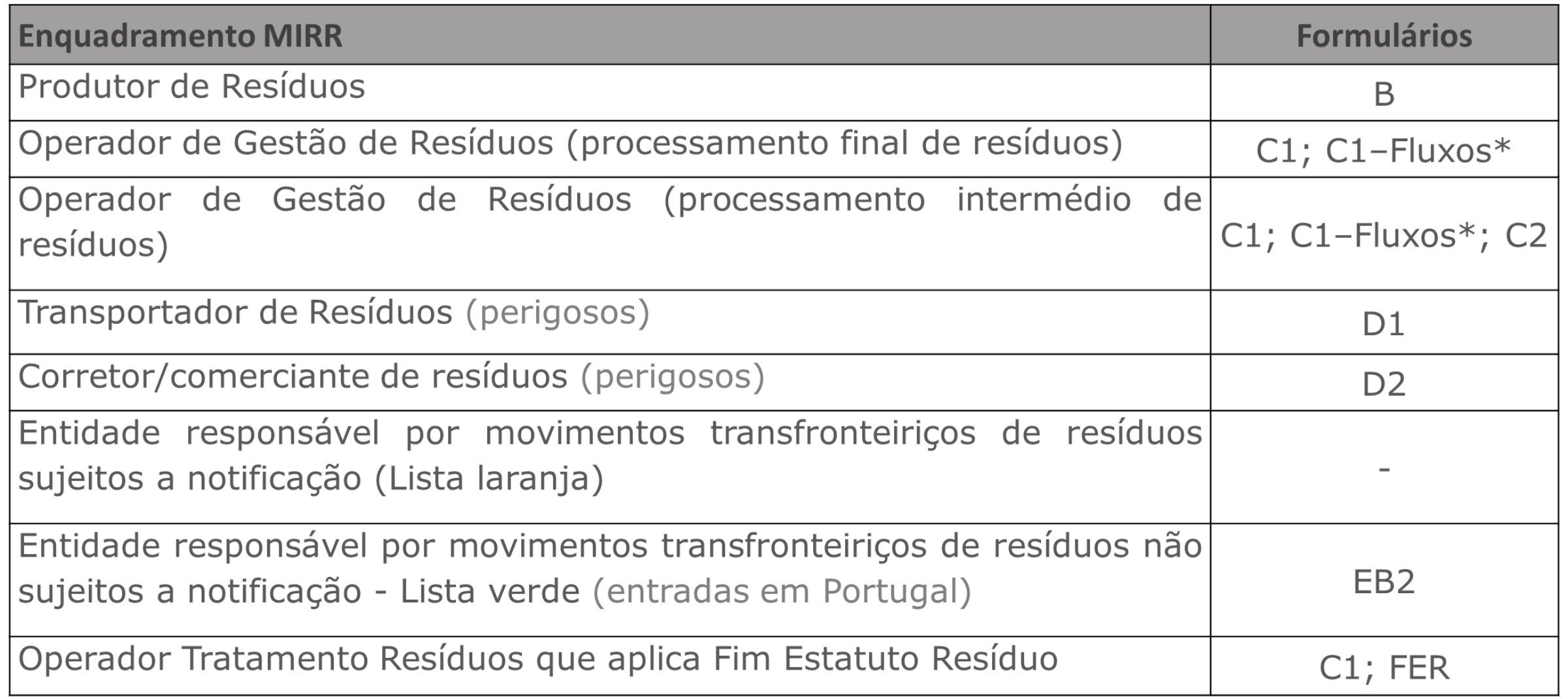

\* Quando aplicável

## **Produtores de resíduos**

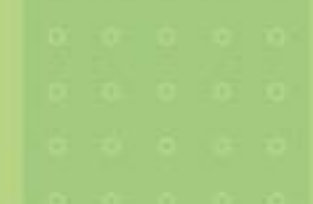

- *Obrigatoriedade de submissão*
- *Preenchimento*
- *Regras*
- *Exclusões de âmbito*
- *Situações específicas*

19

As pessoas singulares ou coletivas responsáveis por:

- i) organizações que empreguem mais de 10 trabalhadores e que produzam resíduos não incluídos na responsabilidade dos sistemas municipais ou multimunicipais
- ii) estabelecimentos que produzam resíduos perigosos não incluídos na responsabilidade dos sistemas municipais ou multimunicipais

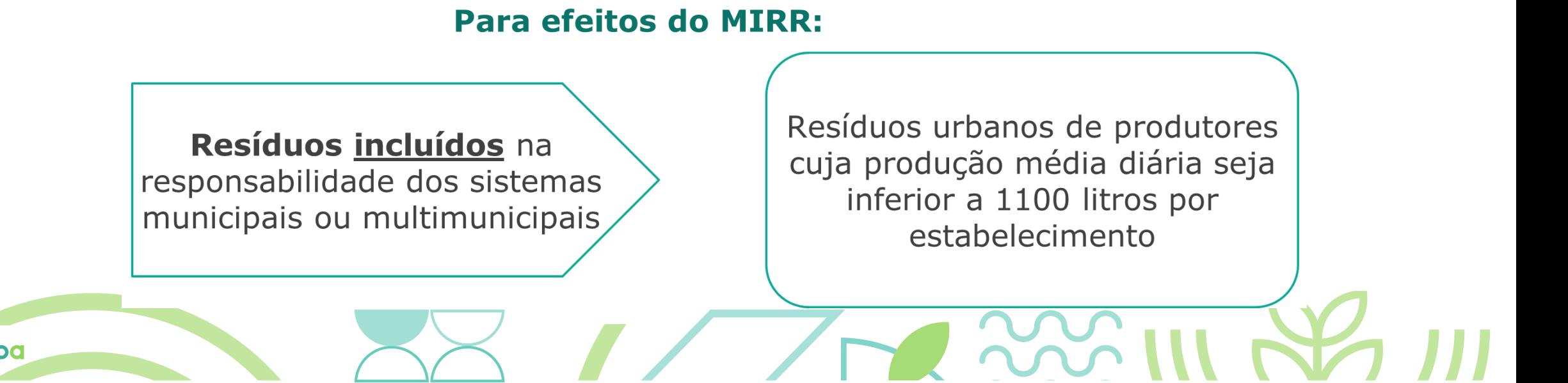

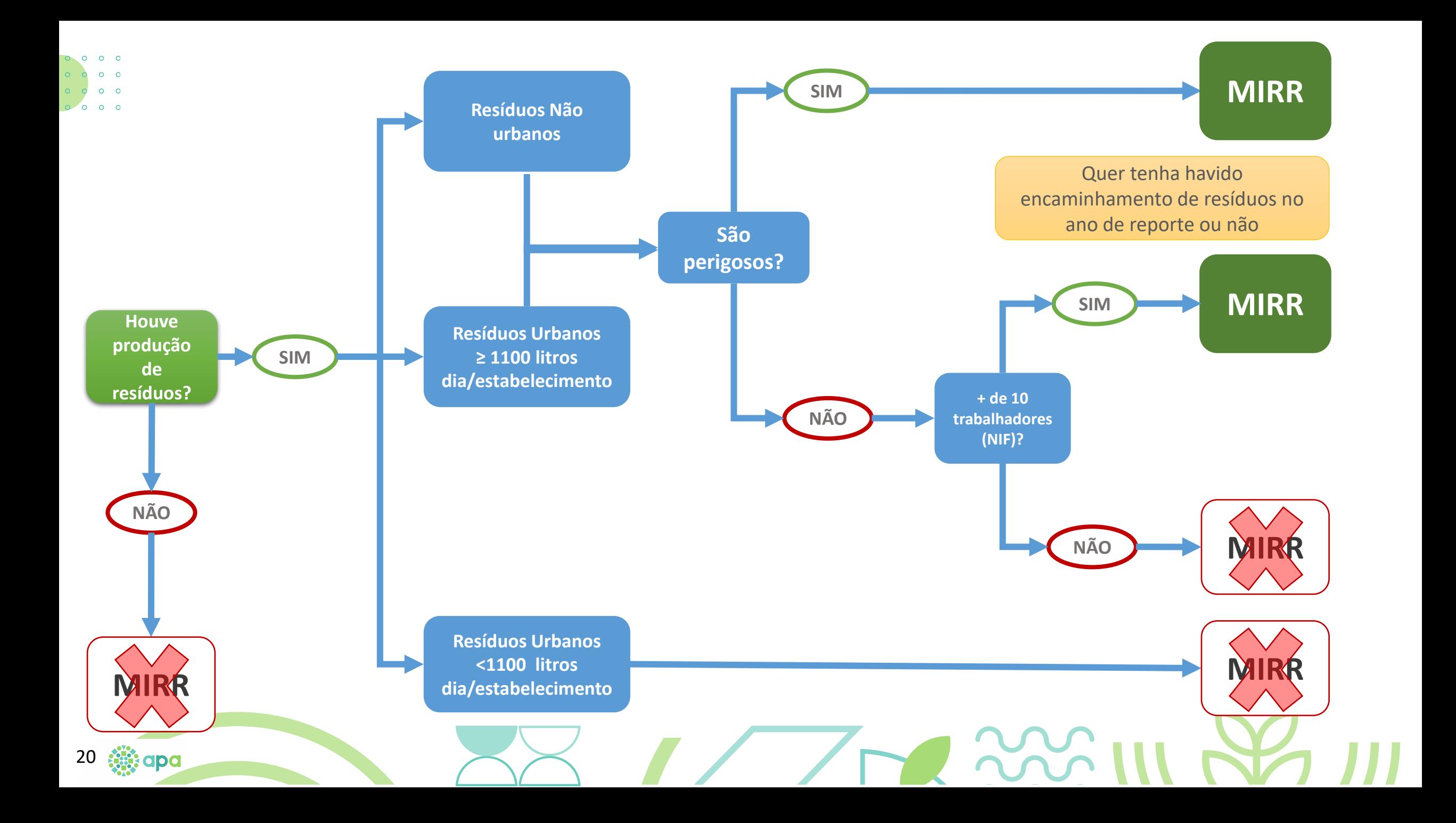

Estabelecimentos que produzam RU (produção média ≥1100 litros/dia) ou que produzam RNU terão de submeter MIRR se:

· Esses resíduos forem perigosos

Ou

· A Organização a que pertencem empregar mais de 10 trabalhadores

**Formulário B** 

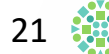

apa

## **Obrigatoriedade de submissão MIRR**

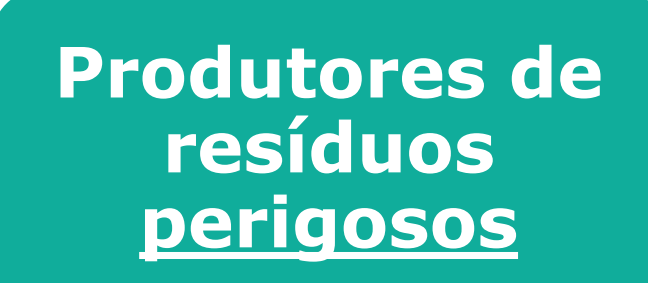

Exemplos:

- Clínicas médicas/enfermagem/veterinária
- Oficinas automóveis
- Estabelecimentos agrícolas

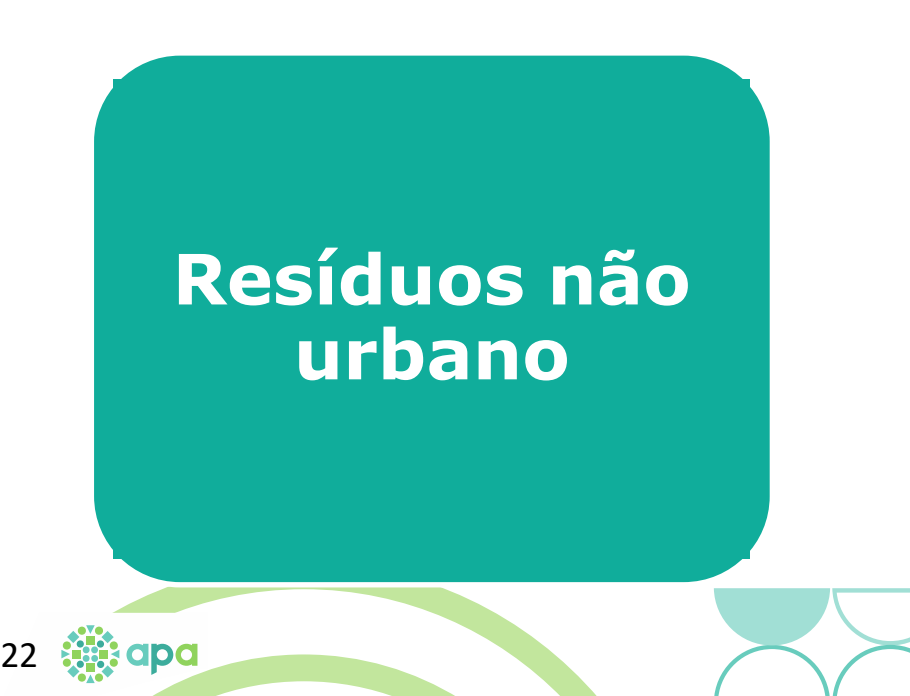

- **CAE industrial** → **resíduo não urbano**  (exceto serviços administrativos e apoio aos trabalhadores)
- **Resíduo não urbano (ex.):** veículos em fim de vida, óleos minerais usados, pneus usados, baterias, resíduos de construção e demolição (RCD)…

# **MIRR de produtores de resíduos**

## **Enquadramento MIRR:**  Produtor de Resíduos

## **Formulários:**

B - Produção de Resíduos

## **Principal fonte informação:**  e-GAR + Formulários MTR

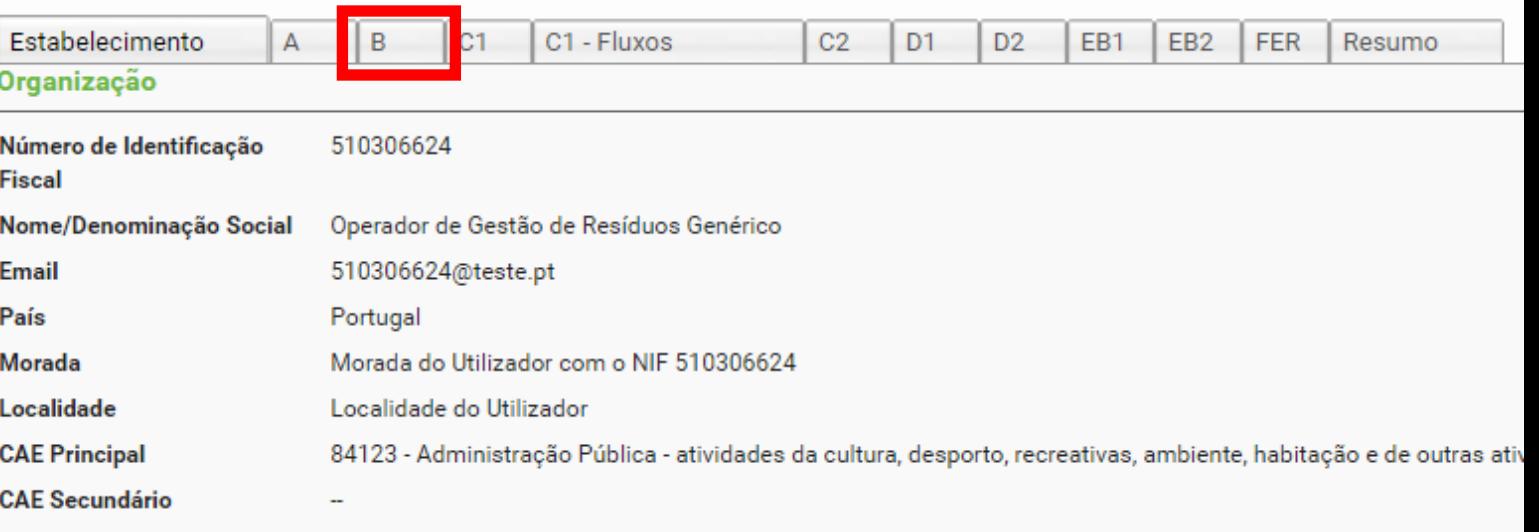

#### **Inquadramento MIRR**

#### Produtor de Resíduos

- Operador de Gestão de Resíduos (processamento final de resíduos)
- Operador de Gestão de Resíduos (processamento intermédio de resíduos)
- U **Transportador de Resíduos**
- 0 Corretor/comerciante de resíduos
- Entidade responsável por movimentos transfronteiriços de resíduos sujeitos a notificação
- O Entidade responsável por movimentos transfronteiricos de resíduos não sujeitos a notificação
- Operador Tratamento Resíduos que aplica Fim Estatuto Resíduo

#### Fechar Gravar

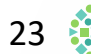

# **MIRR de produtores de resíduos**

- Produção inicial de resíduos resíduos resultantes da operação, manutenção, limpeza, escritórios, tratamento de efluentes gasosos ou líquidos, etc.
- Registar todos os resíduos produzidos no estabelecimento
	- Perigosos e não perigosos
	- Entregues a um operador de tratamento de resíduos / armazenados na instalação
	- Tratados no próprio Estabelecimento (ainda que isentos de licenciamento)
- Registo de dados por estabelecimento

para efeitos do RGGR, entende-se por Estabelecimento, a totalidade da área coberta e não coberta sob responsabilidade do operador que inclui as respetivas instalações, tal como definido no Regime de Licenciamento Único de Ambiente (LUA), aprovado pelo Decreto-Lei n.º 75/2015, de 11 de maio)

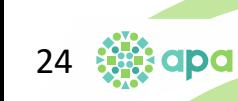

# **Resíduos produzidos mas não encaminhados para OTR**

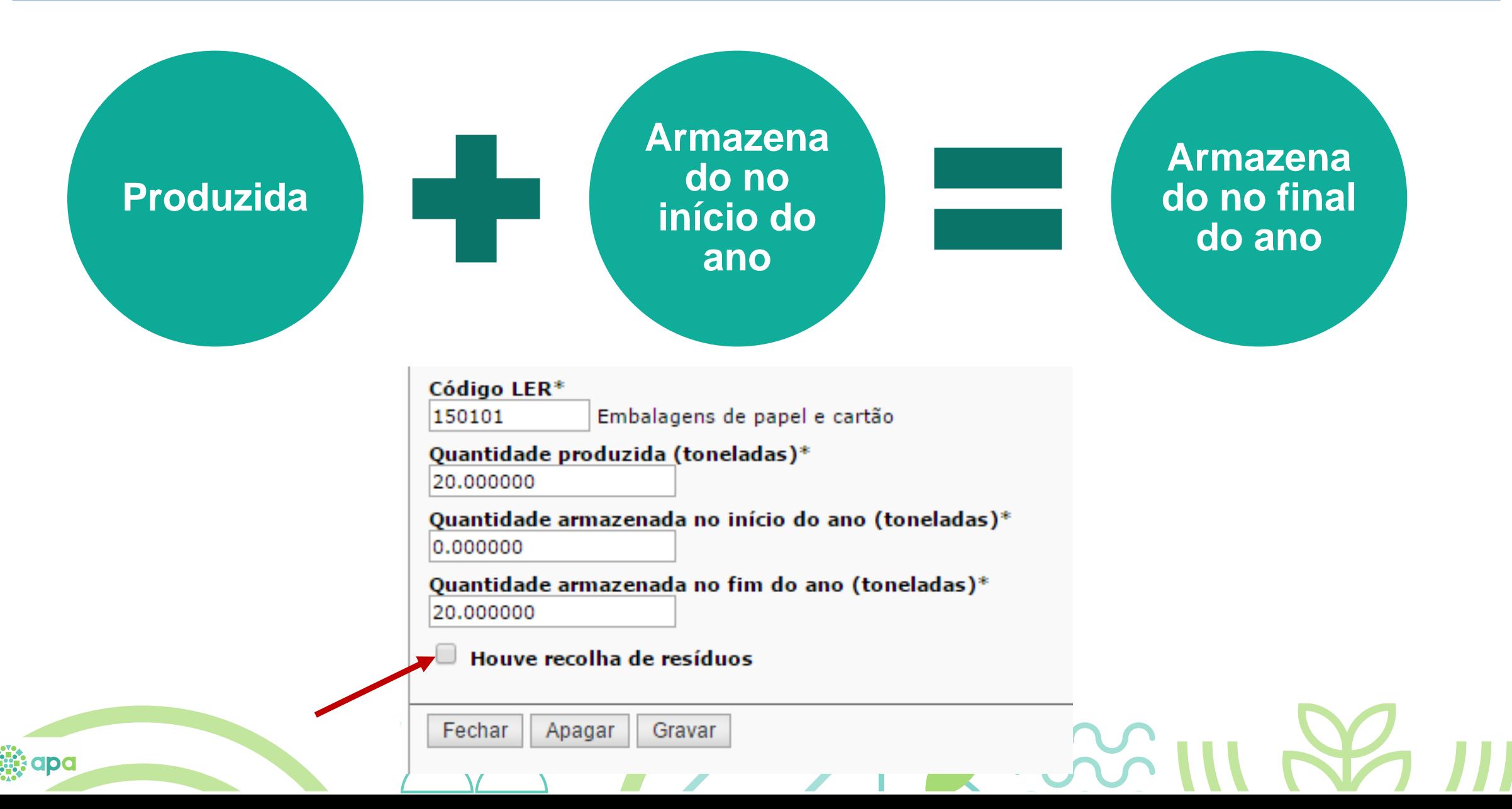

25

## **Resíduos produzidos e encaminhados para OGR**

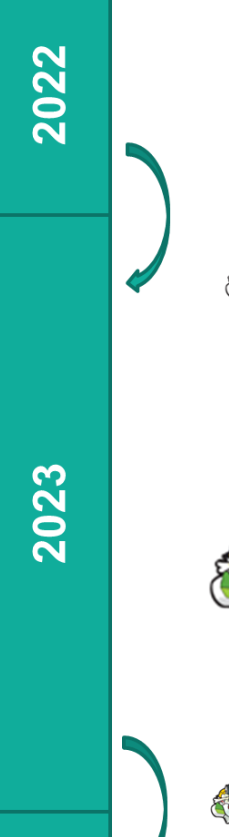

 $\circ$   $\circ$ 

#### **Produtor resíduos**

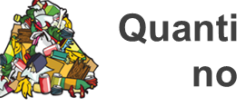

Quantidade armazenada no início do ano

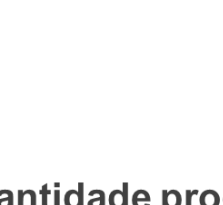

Quantidade produzida

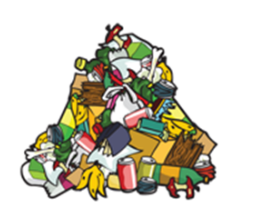

Quantidade enviada para OGR

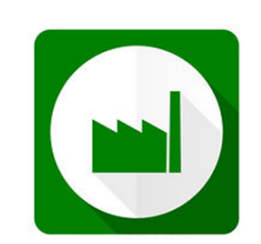

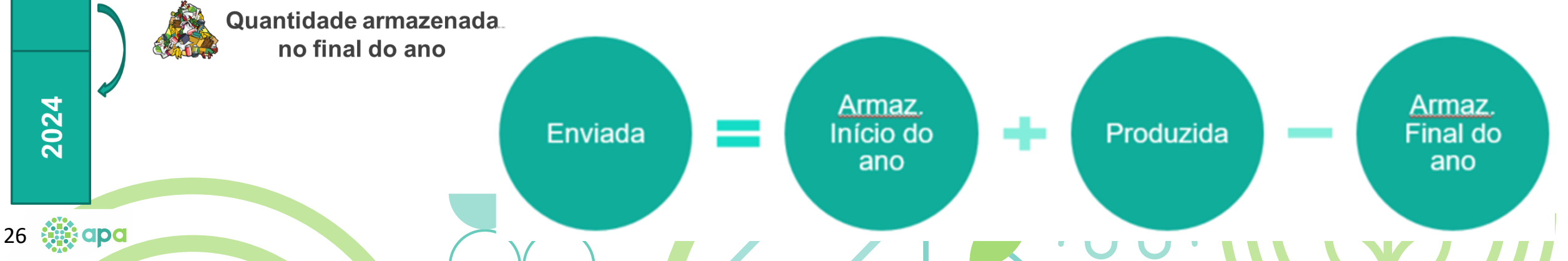

**OGR** 

# **Formulário B – Produção de Resíduos**

## **×** Não aplicável

- Resíduos incluídos na responsabilidade dos sistemas municipais ou multimunicipais (RU com produção média diária < 1.100 L), ainda que encaminhados para OTR privado
- Produtos ou componentes reutilizados
- Resíduos reincorporados no processo produtivo do próprio estabelecimento
- Subprodutos

27

- Resíduos dos quais apenas é "detentor" não resultam da atividade do estabelecimento (Pontos retoma, pontos recolha, campanhas)
- Resíduos excluídos do âmbito do RGGR

# **Exclusões do âmbito do RGGR**

• **Resíduos radioativos**

28

**est apa** 

- **Explosivos** abatidos à carga
- **Sedimentos** deslocados no interior das águas de superfície para efeitos de gestão das águas e dos cursos de água, de prevenção de inundações ou de atenuação dos efeitos de inundações e secas ou da recuperação de terras caso se demonstre a sua não perigosidade
- **Águas residuais**, quando não encaminhadas para OTR:
	- Lixiviado de aterro, antes ou após tratamento, exceto se encaminhado para uma OTR
	- Lamas líquidas ou de fossas séticas encaminhadas para ETAR

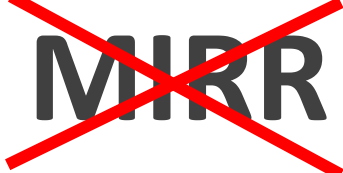

[apambiente.pt > Resíduos > Produção e gestão de resíduos > Exclusões de âmbito do RGGR](https://apambiente.pt/index.php?ref=16&subref=84&sub2ref=254&sub3ref=970)

## **Exclusões do âmbito do RGGR**

- **Resíduos da indústria extrativa** resultantes da prospeção, extração, tratamento e armazenagem de recursos minerais, bem como da exploração de massas minerais, à exceção dos resíduos gerados em unidades de transformação, não definidas como anexos de exploração
- **Subprodutos animais (SPA)** exceto se destinados a incineração, deposição em aterro, utilização numa unidade de biogás ou compostagem
- **Carcaças de animais** cuja morte não tenha resultado de abate
- **Substâncias** que se destinam a ser utilizadas como matérias-primas para alimentação animal
- 

29

**i**sapa

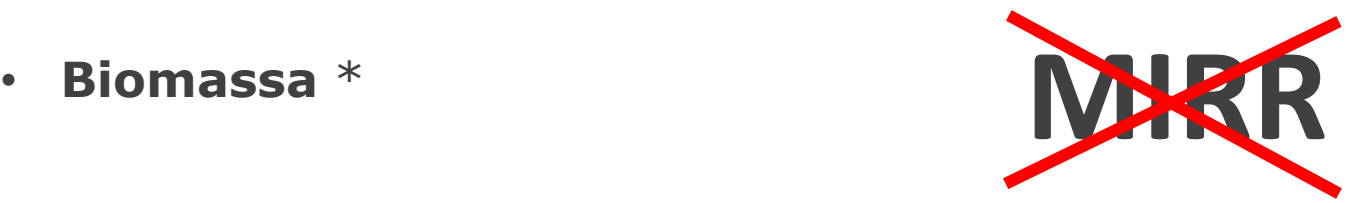

[apambiente.pt > Resíduos > Produção e gestão de resíduos > Exclusões de âmbito do RGGR](https://apambiente.pt/index.php?ref=16&subref=84&sub2ref=254&sub3ref=970)

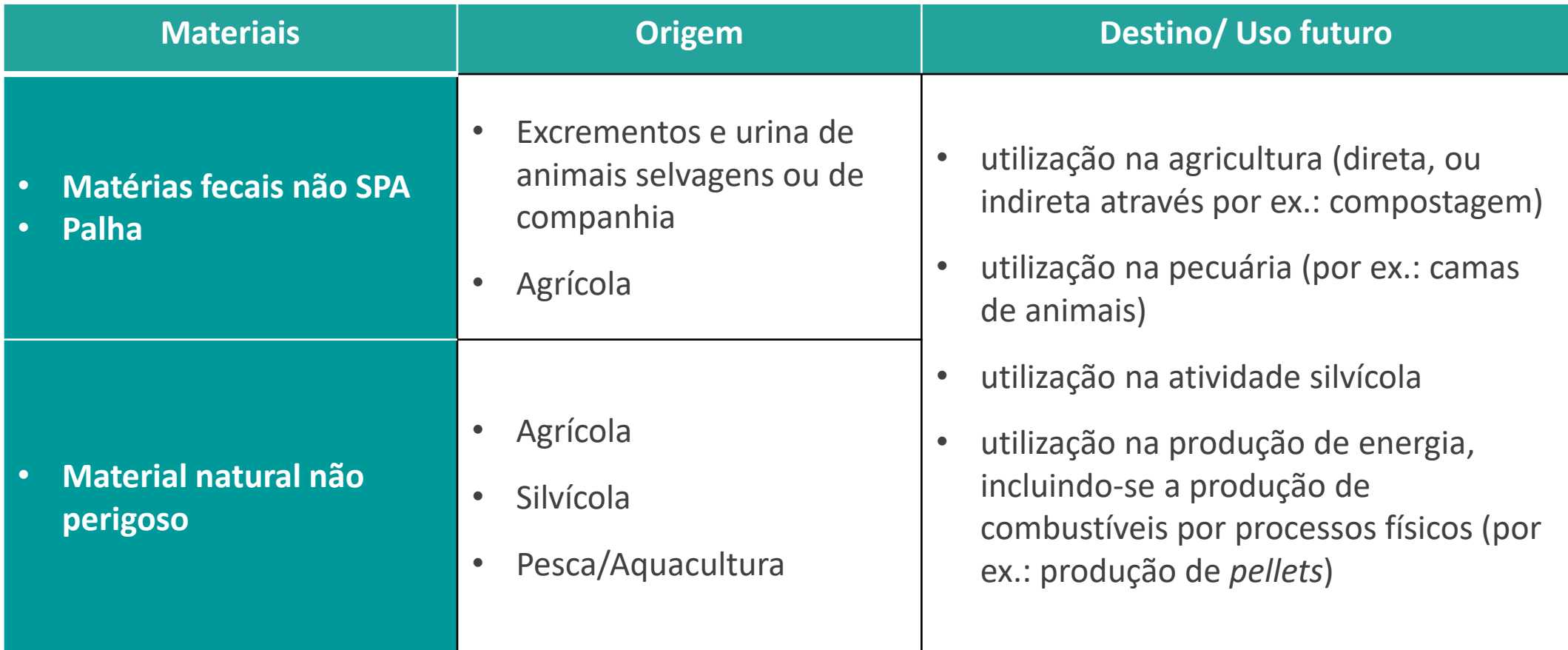

[apambiente.pt > Resíduos > Produção e gestão de resíduos > Exclusões de âmbito do RGGR](https://apambiente.pt/index.php?ref=16&subref=84&sub2ref=254&sub3ref=970)

30 **We apa** 

# **Resíduos não excluídos do âmbito do RGGR**

- $\cdot$  É resíduo se:
	- No processo de compostagem ou produção de *pellets* existir mistura com resíduos abrangidos pelo RGGR
	- Resíduos de madeira/cortiça de origem urbana
	- Resíduos de embalagem de cortiça (rolhas usadas) e de madeira (ex: paletes de madeira usadas)
	- RCD de madeira

Mesmo que isentos de contaminantes

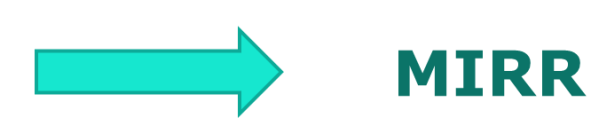

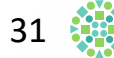

## **Atividades de construção e demolição - Produtor**

## **√ Submissão do MIRR enquanto produtor,** se responsável por:

- organizações que empreguem mais de 10 trabalhadores e que produzam resíduos não incluídos na responsabilidade dos sistemas municipais ou multimunicipais
- estabelecimentos que produzam resíduos perigosos não incluídos na responsabilidade dos sistemas municipais ou multimunicipais
- Devem também preencher MIRR como "produtores de resíduos" os locais afetos a obras, como sejam os estaleiros, onde se efetua a armazenagem preliminar de RCD e que estejam incluídos nas condições acima enunciadas.

32 [Apoio Siliamb > MIRR > Documentos de apoio > Resíduos de Construção e Demolição](https://apoiosiliamb.apambiente.pt/content/documentos-de-apoio?language=pt-pt)

## **Atividades de construção e demolição - Produtor**

- Criar estabelecimento SILiAmb apenas para obras com **duração ≥ 1 ano**
- P/ Obras com duração < 1 ano, registar produção de resíduos:
	- no estabelecimento SILIAMB mais próximo ou
	- no estabelecimento onde é efetuada a armazenagem preliminar (ex.º: estaleiro para várias obras)
- Todos os locais que recebem resíduos (obras, estaleiros, armazéns)  $\rightarrow$  Estabelecimento SILiAmb

## **× Reutilização de materiais/produtos** (não-resíduos)

• Lâmpadas fluorescentes, portas, janelas…

33

## **Atividades de construção e demolição - OTR**

**O que registar e em que formulários do MIRR?**

- **Integração RCD na própria obra**
	- Formulário B resíduos produzidos (produtor=transportador=destinatário)
	- Formulário C1 resíduos recebidos (= formulário B) Ex: se existir britagem do resíduo seguida de incorporação do resíduo britado na própria obra → registar apenas a incorporação na obra (reciclagem R5)
- **Britagem de RCD na obra A para integração na obra B**
	- Obra **A** preenche formulários B, C1 e C2 Formulário B – resíduos produzidos (produtor=transportador=destinatário) Formulário C1 – "entrada" resíduos\* para valorização (Ex: R12: britagem) Formulário C2 – saída resíduos britados para outra obra
	- Obra **B** que apenas recebe RCD preenche formulário C1  $\rightarrow$ registar a incorporação na obra (reciclagem R5)
	- \* de si próprio ou de outros

#### 34 [Apoio Siliamb > MIRR > Documentos de apoio > Resíduos de Construção e Demolição](https://apoiosiliamb.apambiente.pt/content/documentos-de-apoio?language=pt-pt)

## **Regime de prestação de serviços**

- Entidade responsável pela gestão dos resíduos (e reporte)  $\rightarrow$  quem desenvolve a atividade produtora de resíduos
- Responsabilidade pode ser transferida contratualmente para terceiros
- Ex.º: Entidade **A** contrata a entidade **B** para efetuar serviços
	- Produtor dos resíduos desses serviços é a entidade **B** → preenche MIRR
	- Se contrato de prestação de serviços entre as entidades definir que a responsabilidade pela gestão dos resíduos desses serviços pertence à entidade **A** → entidade **A** preenche MIRR

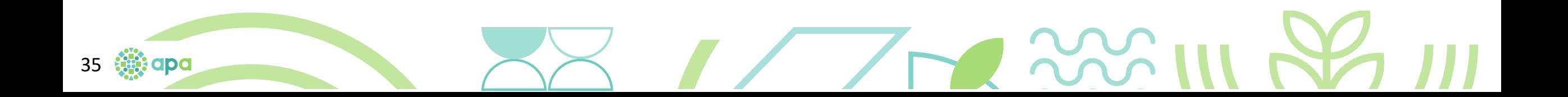

## **Armazenagem preliminar (produtor dos resíduos)**

Deposição controlada de resíduos em instalações onde os resíduos são descarregados a fim de serem preparados para posterior transporte para efeitos de tratamento, como parte do processo de recolha

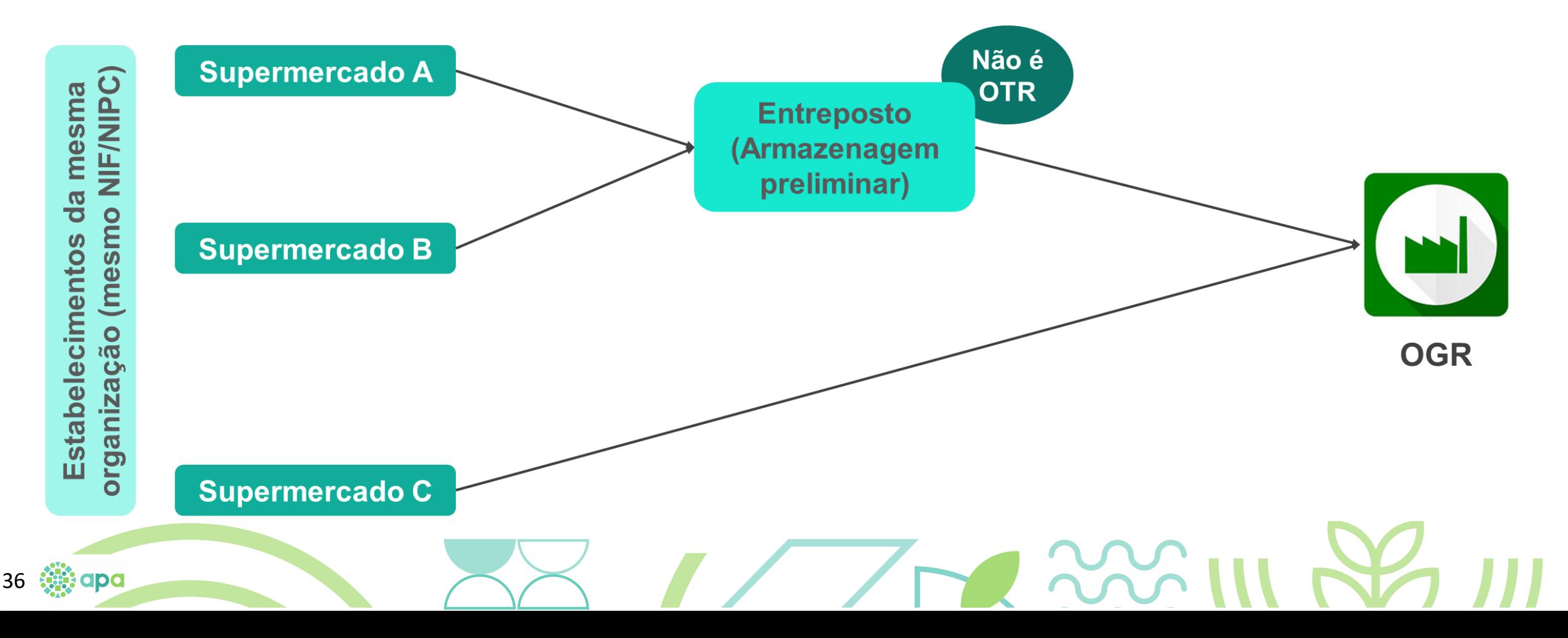

## **Câmaras Municipais / Serviços Municipalizados**

**√ Submissão do MIRR enquanto produtor,** se responsável por:

- <u>organizações que empreguem mais de 10 trabalhadores</u> e que produzam resíduos não incluídos na responsabilidade dos sistemas municipais ou multimunicipais
- estabelecimentos que produzam resíduos perigosos não incluídos na responsabilidade dos sistemas municipais ou multimunicipais

#### **Registo**

37

- Por estabelecimento (oficinas, canil/gatil, estação tratamento águas residuais…)
- Num dos estabelecimentos, se a origem dos resíduos for "difusa" (ex: oleões)

Se a organização emprega mais de 10 trabalhadores, todos os seus estabelecimentos que produzam resíduos não incluídos na responsabilidade dos sistemas municipais ou multimunicipais, ficam abrangidos pela obrigatoriedade de submissão do MIRR, independentemente do número de trabalhadores de cada estabelecimento

[Apoio Siliamb > MIRR > Documentos de apoio > Câmaras Municipais](https://apoiosiliamb.apambiente.pt/content/documentos-de-apoio?language=pt-pt)

## **Câmaras Municipais / Serviços Municipalizados**

## **√Registar:**

- Resíduos de produção inicial (exceto urbanos encaminhados para SGRU)
- Veículos em fim de vida recolhidos para abate
- Óleos alimentares usados (depositados nos oleões do Município) desde que encaminhados para OTR privados
- Lamas de fossas séticas recolhidas pelo município (se encaminhadas para OTR)
- Lamas ETA/ETAR, resíduos de desarenamento
- RCD resultantes de pequenas reparações e obras de bricolage em habitações, efetuadas pelo próprio proprietário ou arrendatário, cuja recolha, transporte e/ou receção cabe ao sistema municipal
- Resíduos têxteis desde que encaminhados para operador de tratamento que não seja o **SGRU**

## **×Não registar:**

- Resíduos dos munícipes recolhidos por CM e encaminhados para SGRU
- Resíduos da limpeza urbana encaminhados para SGRU
- Lamas de fossas séticas encaminhadas para ETAR

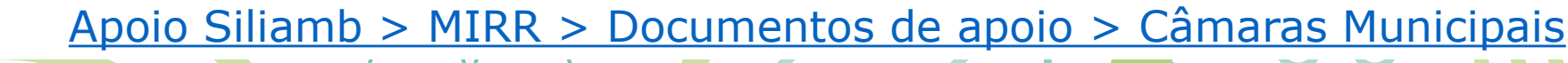

 $\mathbf{m}$ **Formulário B**Formulário

38

## **Câmaras Municipais / Serviços Municipalizados**

#### **Enquanto OTR:**

Caso estas entidades de enquadrem como operadores de gestão de resíduos, seja no âmbito de uma licença, seja ao abrigo das regras gerais, devem preencher MIRR, devendo nesta situação selecionar o enquadramento que se adeque à sua situação:

- **Formulário C1**
- **Operador de Gestão de Resíduos (processamento final de resíduos)** Ex.º: CM que receba RCD, para regularização de caminhos

- **Formulários C1 + C2**
- **Operador de Gestão de Resíduos (processamento intermédio de resíduos)** Ex.º: CM que receba RCD, para OTR intermédia e encaminhe posteriormente para incorporação em obra noutro estabelecimento

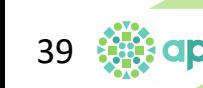

[Apoio Siliamb > MIRR > Documentos de apoio > Câmaras Municipais](https://apoiosiliamb.apambiente.pt/content/documentos-de-apoio?language=pt-pt)

**Submissão do MIRR enquanto produtor inicial de resíduos** (manutenção/exploração, lamas de ETAL, …), se responsável por:

- organizações que empreguem mais de 10 trabalhadores e que produzam resíduos não incluídos na responsabilidade dos sistemas municipais ou multimunicipais
- estabelecimentos que produzam resíduos perigosos não incluídos na responsabilidade dos sistemas municipais ou multimunicipais

# **Formulário C1 + C2**

**Formulário Formulário**<br>B

40

## Enquanto **OGR (processamento intermédio)**

Se recebe resíduos não urbanos (ex.º *RCD, pneus, VFV, …)* que não "entram" em infraestruturas do SGRU para tratamento (apenas armazenagem), encaminha para OGR privado e não se constitui como um centro de recolha

- Formulário C1 resíduos "recebidos"
- Formulário C2 resíduos encaminhados para OGR

[Apoio Siliamb > MIRR > Documentos de apoio > Sistemas de Gestão de Resíduos Urbanos \(SGRU\)](https://apoiosiliamb.apambiente.pt/content/documentos-de-apoio?language=pt-pt)

Submissão do MIRR enquanto produtor inicial de resíduos, se responsável por:

- <u>organizações que empreguem mais de 10 trabalhadores</u> e que produzam resíduos não incluídos na responsabilidade dos sistemas municipais ou multimunicipais
- estabelecimentos que produzam resíduos perigosos não incluídos na responsabilidade dos sistemas municipais ou multimunicipais
- ETAR que "concentra" lamas de várias ETAR, independentemente do n.º trabalhadores

#### **Registar**

- Resíduos produzidos (lamas, embalagens de produtos químicos, etc.)
- Resíduos produzidos nos "estabelecimentos de apoio" e redes de distribuição/coletores
- ❖ Se efetuar tratamento de lamas → Operador tratamento resíduos

Tratamento físico químico (ex. calagem), digestão anaeróbia, compostagem, hidrólise e valorização agrícola

## [Apoio Siliamb > MIRR > Documentos de apoio > Produtores de lamas de ETAR](https://apoiosiliamb.apambiente.pt/content/documentos-de-apoio?language=pt-pt)

## **Resíduos de Lagar Azeite / Adega**

#### **1. Lagar de azeite**

- Bagaço azeitona é sempre resíduos, **excepto se**:
	- $\rightarrow$  Se destina a unidades de extração para obtenção de óleos de bagaço de azeitona (subproduto)
	- $\rightarrow$  Se se enquadra na definição de matérias-primas para a alimentação animal (excluído do âmbito do RGGR)

## **2. Adega**

- Materiais resultantes da vinificação **não são resíduo** se:
	- $\rightarrow$  Se destinam a destilação (subproduto)
	- $\rightarrow$  Se enquadram na definição de matérias-primas para a alimentação animal (excluído do âmbito do RGGR)
- Engaço do processo de destilação → **Biorresíduo**

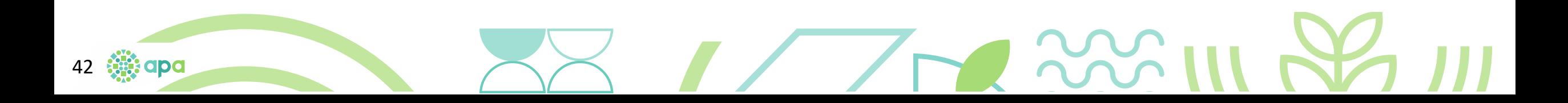

**Efluente pecuário** (inclui estrume, chorume e camas de aves - LER 020106) é simultaneamente subproduto animal (SPA) e **resíduo** se encaminhado para:

- incineração
- deposição em aterro
- utilização numa unidade de biogás
- utilização numa unidade de compostagem

## Enquanto **produtor inicial de resíduos** (Formulário B), se:

- A organização tiver mais de 10 trabalhadores e produzirem efluentes pecuários e os encaminharem para um dos quatro destinos indicados, ou se produzirem outros resíduos excluídos da responsabilidade dos sistemas municipais ou multimunicipais
- Produzirem resíduos perigosos excluídos da responsabilidade dos sistemas municipais ou multimunicipais (independentemente do n.º de trabalhadores)

43 **链接 apa** [Apoio Siliamb > MIRR > Documentos de apoio > Produtores e operadores de tratamento de efluentes pecuários](https://apoiosiliamb.apambiente.pt/content/documentos-de-apoio?language=pt-pt)

## **Resíduos de embalagens de produtos fitofarmacêuticos**

Da utilização de **produtos fitofarmacêuticos, biocidas de controlo de animais prejudiciais e biocidas de proteção da madeira e de semente destinadas a utilização profissional** por um estabelecimento, resulta a produção de resíduos perigosos, nomeadamente embalagens desses produtos

Preenchimento no **formulário B**:

44

- Resíduos de embalagens de produtos fitofarmacêuticos, biocidas de controlo de animais prejudiciais e biocidas de proteção da madeira
- Eventuais excedentes desses produtos
- Resíduos de embalagens que tenham contido sementes
- Outros resíduos produzidos no estabelecimento (ex.º plásticos agrícolas)

#### Quem deve ser **identificado como destino dos resíduos**:

- OTR licenciado para tratar esses resíduos (dados constantes na e-GAR)
- Ponto de retoma da entidade gestora (se agricultor entregar como retoma):
	- Destinatário: NIF e Nome do estabelecimento que comercializa produtos
	- Operação de tratamento: R13

[Apoio Siliamb > MIRR > Documentos de apoio > Utilizadores de produtos fitofarmacêuticos](https://apoiosiliamb.apambiente.pt/content/documentos-de-apoio?language=pt-pt)

## **Transportadores de Resíduos Perigosos**

- *Obrigatoriedade de submissão*
- *Preenchimento*

## **MIRR de transportadores de resíduos perigosos**

#### **Enquadramento MIRR:**

Transportador de Resíduos

#### **Formulário:**

46

D1 – Resíduos transportados

#### **Principal fonte informação:**  e-GAR + Formulários MTR

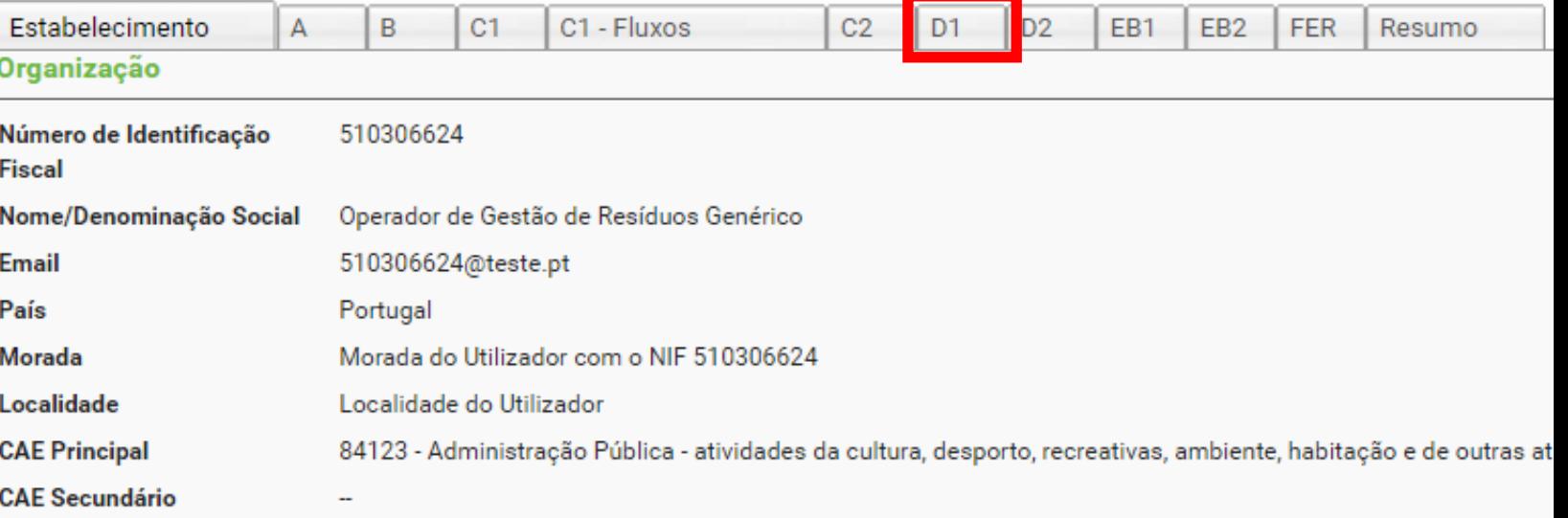

#### **Enguadramento MIRR**

- **Produtor de Resíduos**
- Operador de Gestão de Resíduos (processamento final de resíduos)
- Operador de Gestão de Resíduos (processamento intermédio de resíduos)
- ✔ **Transportador de Resíduos**
- Corretor/comerciante de resíduos
- Entidade responsável por movimentos transfronteiriços de resíduos sujeitos a notificação
- Entidade responsável por movimentos transfronteiricos de resíduos não sujeitos a notificação
- Operador Tratamento Resíduos que aplica Fim Estatuto Resíduo

#### Fechar Gravar

#### **Quem efetue o transporte de resíduos perigosos a título profissional**

## • **Registar:**

- Todos os resíduos perigosos transportados por conta de outrem
- Apenas transportadores Portugueses
- Movimentos em território nacional e de ou para o estrangeiro

## • **Não registar:**

- Transporte de resíduos se for o próprio produtor ou destinatário dos resíduos
- Transporte de resíduos urbanos, sob tutela municipal
- Transporte de resíduos não perigosos
- Transportadores estrangeiros que efetuam transporte em território nacional

# 47

# **Corretores / Comerciantes de Resíduos Perigosos**

- *Obrigatoriedade de submissão*
- *Preenchimento*

## **Corretores/comerciantes de resíduos perigosos**

#### **Enquadramento MIRR:**

Corretor/Comerciante de Resíduos

#### C1 - Fluxos Estabelecimento A B  $C1$  $C<sub>2</sub>$ D<sub>1</sub> FB1 EB<sub>2</sub> FER Resumo Organização Número de Identificação 510306624 **Fiscal** Nome/Denominação Social Operador de Gestão de Resíduos Genérico Email 510306624@teste.pt País Portugal Morada Morada do Utilizador com o NIF 510306624 Localidade Localidade do Utilizador **CAE Principal** 84123 - Administração Pública - atividades da cultura, desporto, recreativas, ambiente, habitação e de outras at **CAE Secundário**

#### **Formulário:**

 $\circ$   $\circ$ 

49

D2 - Resíduos Transacionados

#### **Enquadramento MIRR**

- **Produtor de Resíduos**
- Operador de Gestão de Resíduos (processamento final de resíduos)
- Operador de Gestão de Resíduos (processamento intermédio de resíduos)
- Transportador de Resíduos
- Corretor/comerciante de resíduos
- Entidade responsável por movimentos transfronteiriços de resíduos sujeitos a notificação
- Entidade responsável por movimentos transfronteiriços de resíduos não sujeitos a notificação
- Operador Tratamento Resíduos que aplica Fim Estatuto Resíduo

## **Obrigatoriedade de submissão MIRR**

**Operadores que atuam na qualidade de comerciantes ou corretores de resíduos perigosos**

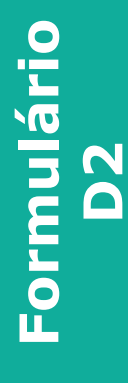

50

#### • **Registar:**

- Todos os resíduos perigosos transacionados em território nacional
- Todos os resíduos perigosos transacionados com origem ou destino em Portugal

## • **Não registar:**

- Resíduos já registados pelo próprio nos formulários C1 ou C2
- Resíduos não perigosos transacionados

## **Preenchimento e submissão do MIRR**

- Pré-preenchimento do MIRR
- Ficheiros Excel
- Notas sobre carregamento de dados
- Submissão

# **Pré-preenchimento automático**

52 . **第9日** 

 $\circ$ 

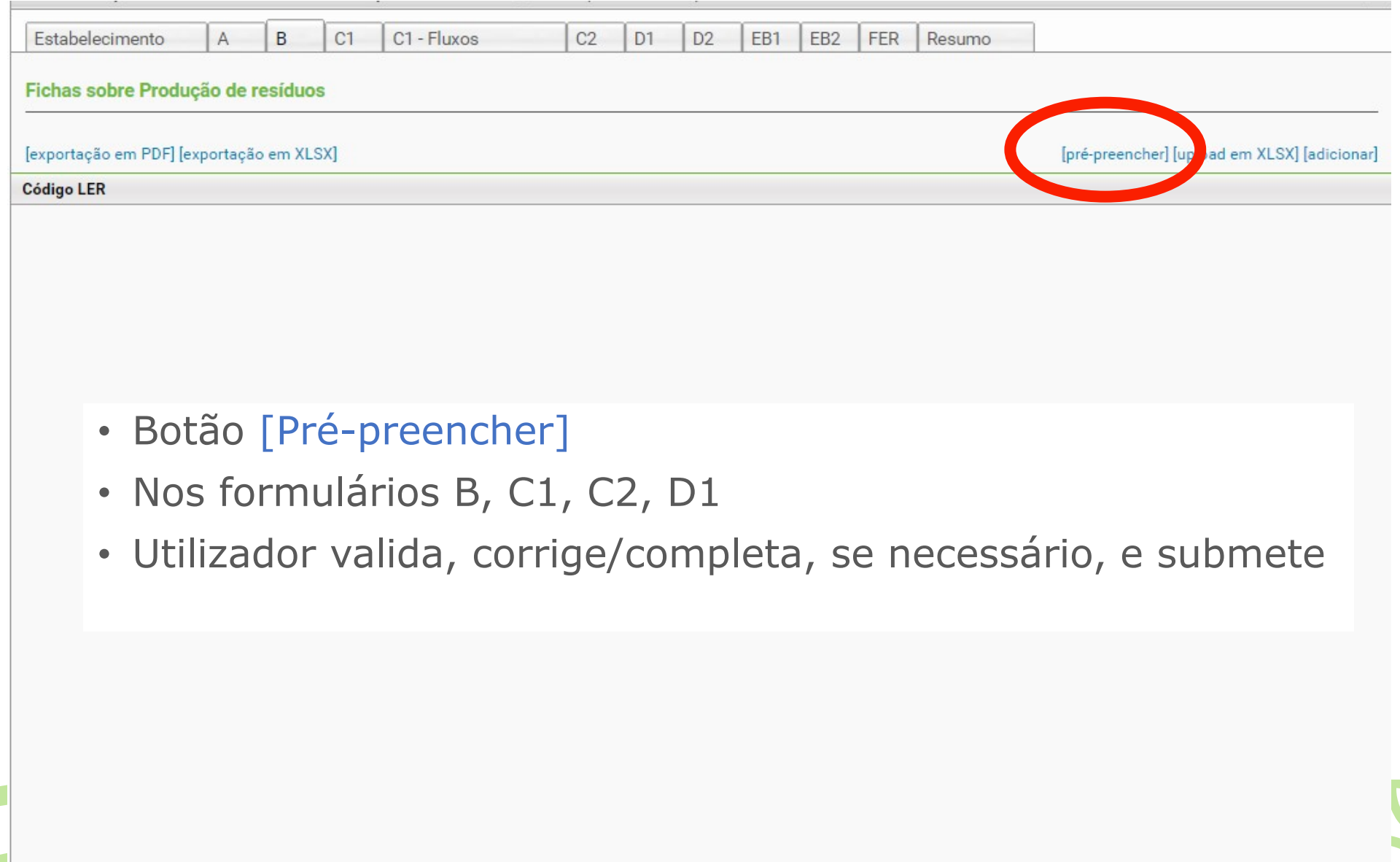

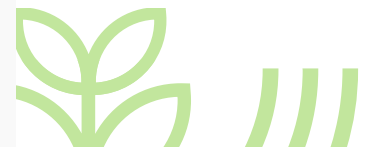

#### **Migram para o MIRR os dados das e-GAR:**

- Nos estados "aceite", "corrigida", "correção negada" e "concluída"
- Cuja "data de início de transporte" dentro do período de registo MIRR (2023)
- Operação "AP Armazenamento Preliminar" não migra
- E-GAR com perfis especiais de produtor não migram para o MIRR do produtor/detentor
- E-GAR com perfis especiais de produtor migram para o MIRR do destinatário e do transportador
- D1 Dados podem migrar para qualquer estabelecimento do Transportador
- Qualidade do Produtor 'PI Produtor inicial'  $\rightarrow$  Formulário B
- Qualidade do Produtor 'OGR'→ Formulário C2

**53 编辑 apa** 

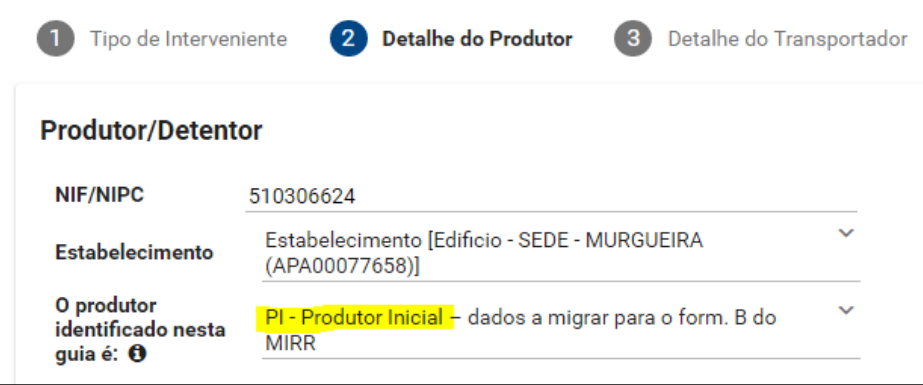

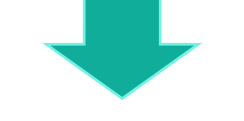

Formulário B do MIRR

(do produtor identificado na e-GAR)

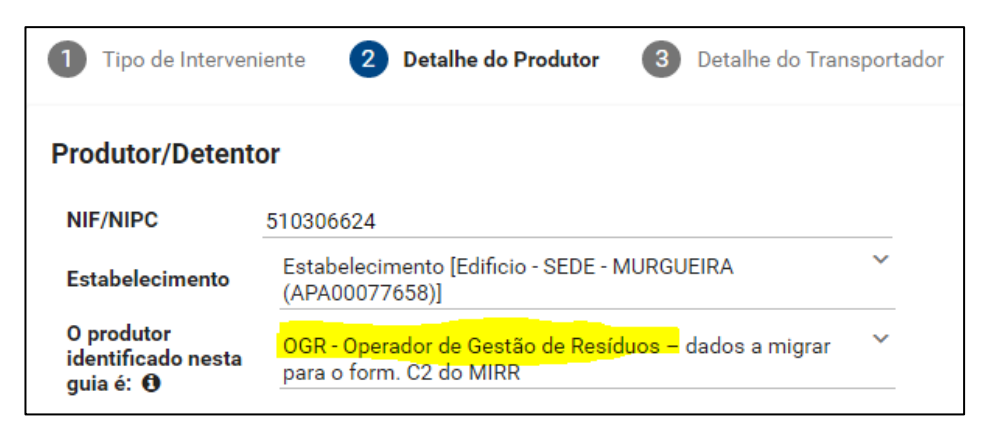

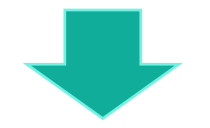

Formulário C2 do MIRR

(do produtor identificado na e-GAR)

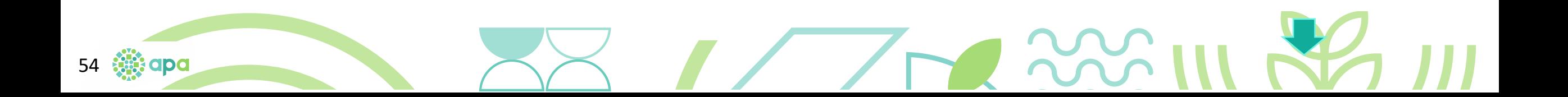

## **Pré-preenchimento do MIRR (MTR-LV)**

#### **Migram para o MIRR os dados dos formulários MTR-LV:**

- Nos estados "Submetido" e "Concluído"
- Cuja "data de início de transporte" dentro do período de registo MIRR (2023)
- Os dados migram apenas para o MIRR do produtor (se estiver identificado com código APA de estabelecimento no formulário MTR)
- Migram para o formulário C2 caso o produtor tenha enquadramento SILOGR ou tenha preenchido o formulário C1 nos anos anteriores
- Migram para o Formulário B nos restantes casos

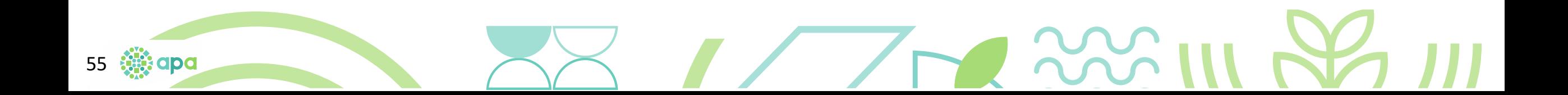

- [Pré-preencher] substitui dados já registados anteriormente
- *Upload* de um ficheiro Excel substitui dados já registados anteriormente
- Obrigatoriedade de verificar se dados corretos e corrigir/completar se necessário
- Preencher "Quantidade armazenada no início do ano" e "Quantidade armazenada no final do ano" sempre que aplicável
- Erros fatais (impedem submissão do MIRR) e alertas de preenchimento (não impedem a submissão apenas pedem confirmação dos dados registados) em cada formulário e no separador "Resumo"

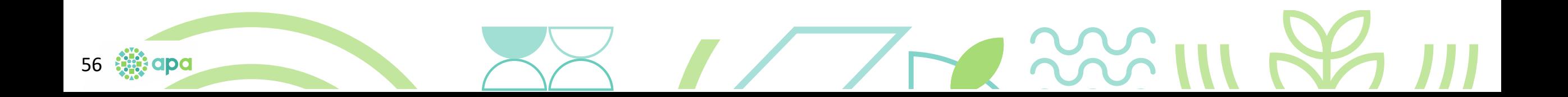

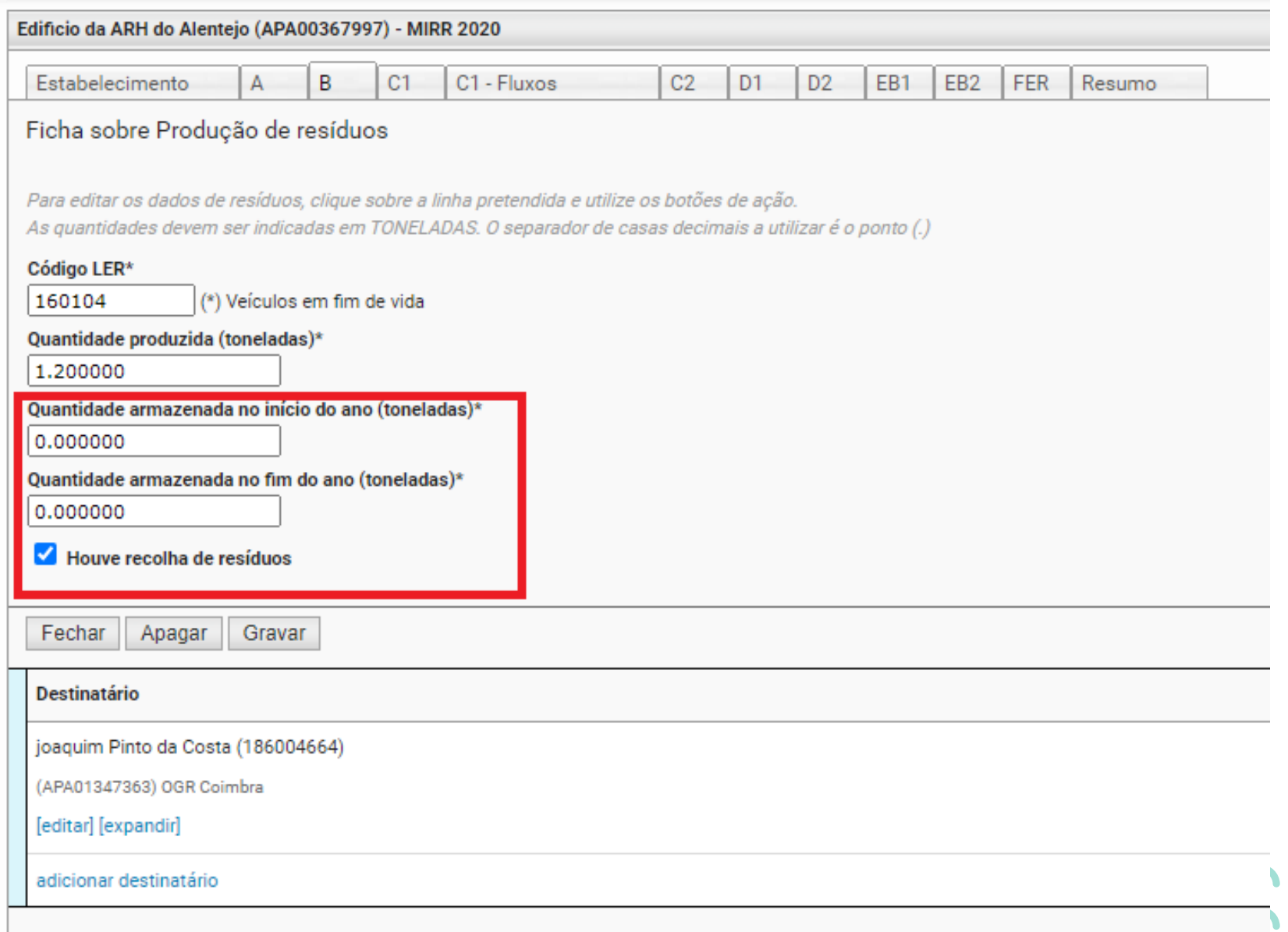

57 **戀 apa** 

- [Pré-preencher] substitui dados já registados anteriormente
- *Upload* de um ficheiro Excel substitui dados já registados anteriormente
- Obrigatoriedade de verificar se dados corretos e corrigir/completar se necessário
- Preencher "Quantidade armazenada no início do ano" e "Quantidade armazenada no final do ano" sempre que aplicável
- Erros fatais (impedem submissão do MIRR) e alertas de preenchimento (não impedem a submissão apenas pedem confirmação dos dados registados) em cada formulário e no separador "Resumo"

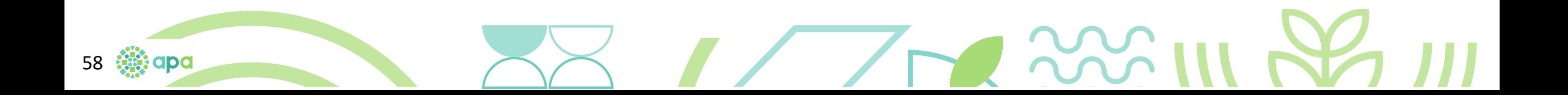

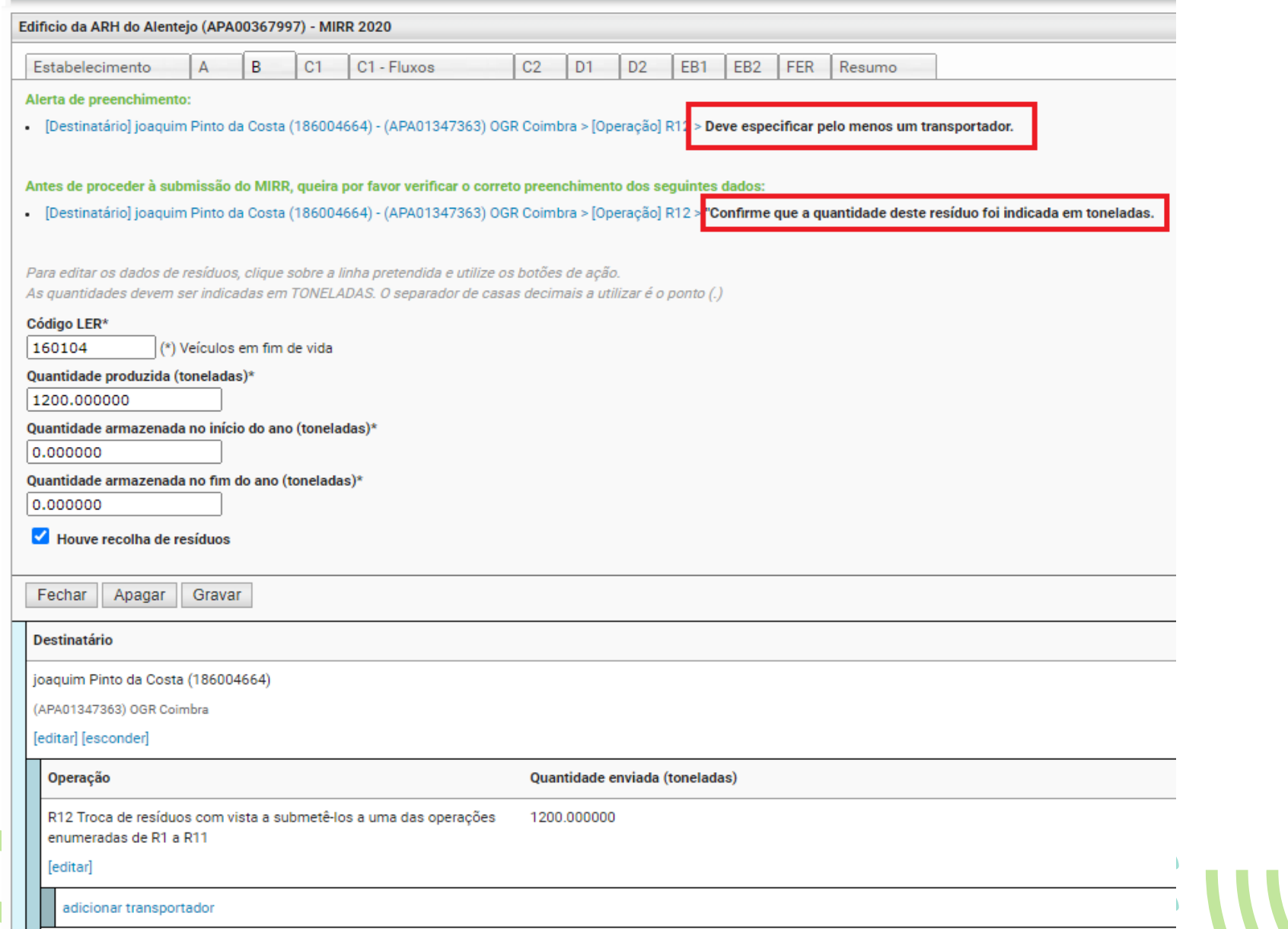

59 **※ apa** 

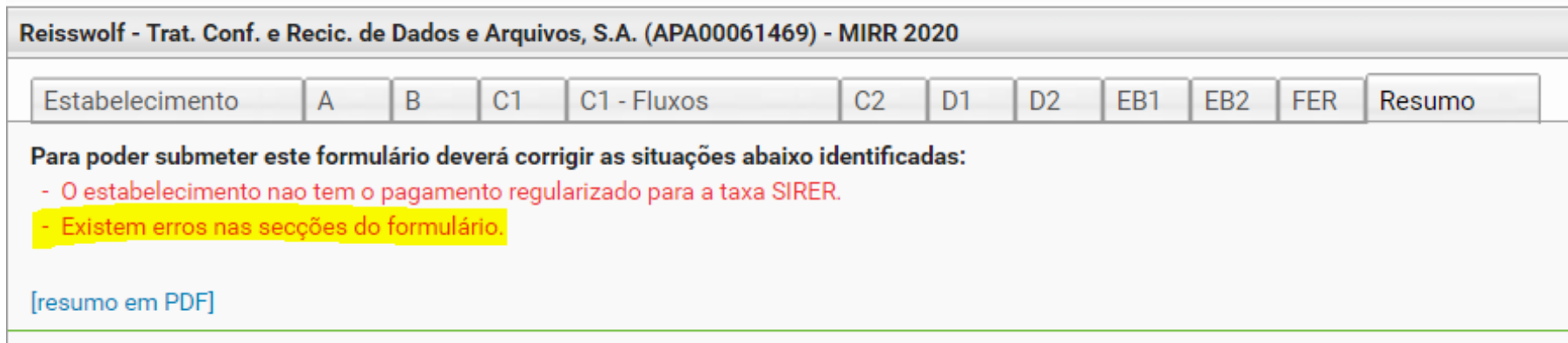

- Quando existem erros de preenchimento nos formulários
- Erros identificados no fundo da página (Separador Resumo)

Não se identificam situações que configurem impossibilidade de submissão.

Antes de proceder à submissão do MIRR, queira por favor verificar o correto preenchimento dos sequintes dados: [mostrar]

C1 - Fluxos - Fichas sobre Resíduos de Fluxos Especificos Recebidos [PDF] [XLSX]

- [Resíduo] 160214 > [Operação] R12 > A operação não tem nenhuma categoria REEE associada.
- · [Resíduo] 160214 > [Operação] R13 > A operação não tem nenhuma categoria REEE associada.
- · [Resíduo] 200121 > [Operação] R13 > A operação não tem nenhuma categoria REEE associada.
- · [Resíduo] 200133 > [Operação] R13 > A operação não tem nenhuma tipologia RPA associada.
- [Resíduo] 200134 > [Operação] R13 > A operação não tem nenhuma tipologia RPA associada.
- · [Resíduo] 200136 > [Operação] R12 > A operação não tem nenhuma categoria REEE associada.
- · [Resíduo] 200136 > [Operação] R13 > A operação não tem nenhuma categoria REEE associada.

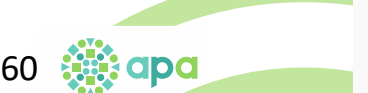

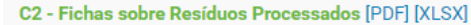

Deve especificar pelo menos um resíduo.

C1 - Fichas sobre Resíduos Recebidos [PDF] [XLSX]

## **Ficheiros Excel**

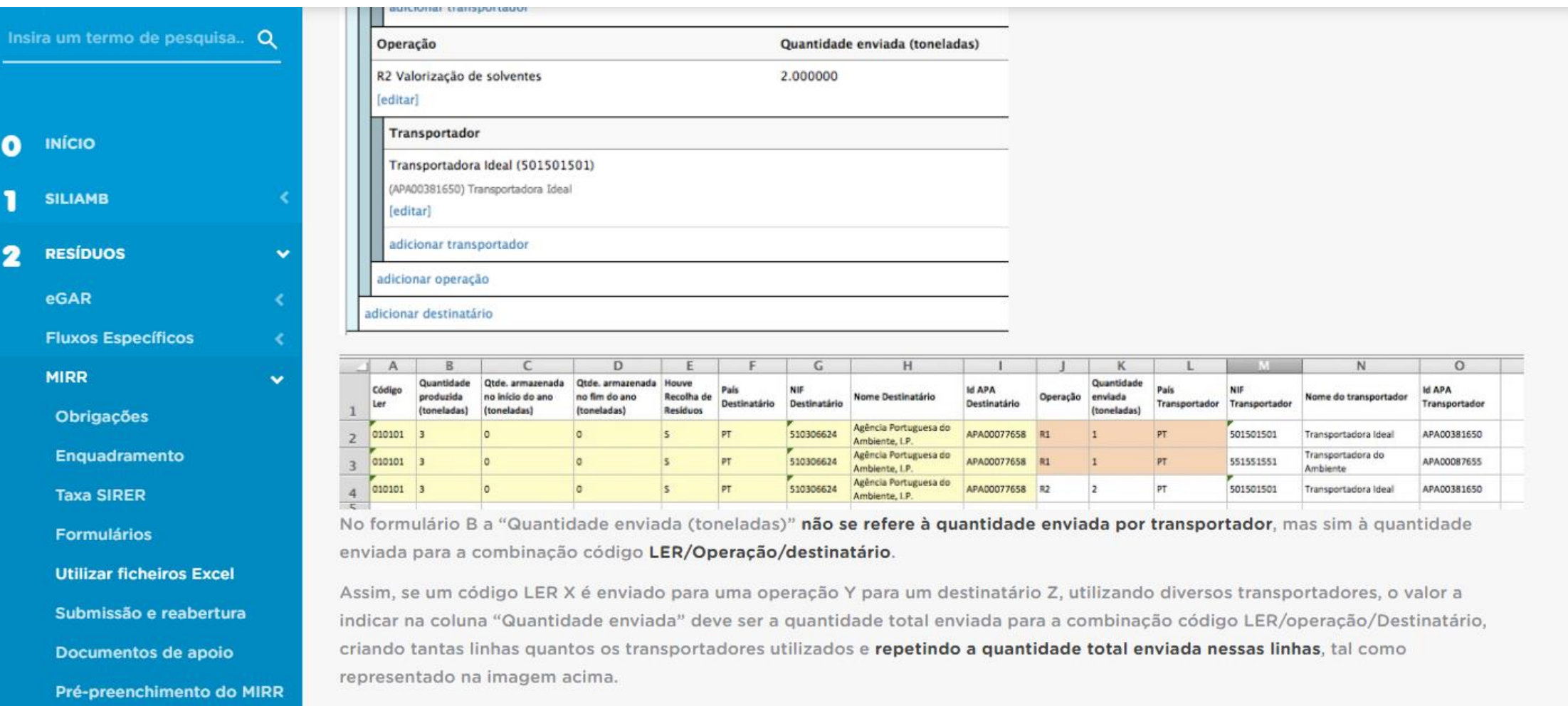

[Apoio Siliamb > MIRR > Utilizar ficheiros Excel](https://apoiosiliamb.apambiente.pt/ficheiros_Excel)

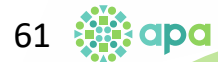

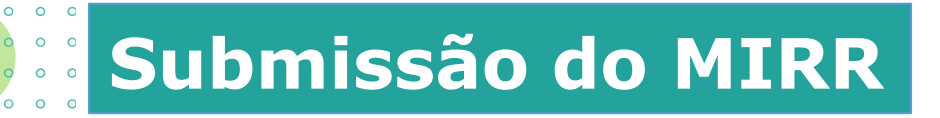

- A **obrigação de registo de dados no MIRR** só se considera cumprida quando este se encontra no estado **Submetido**
- A submissão do MIRR só pode ser efetuada se:
	- A taxa SIRER estiver regularizada;
	- Não for identificada nenhuma situação que configure impossibilidade de submissão (erros fatais);
	- Os dados de perfil/contactos estiverem completos.

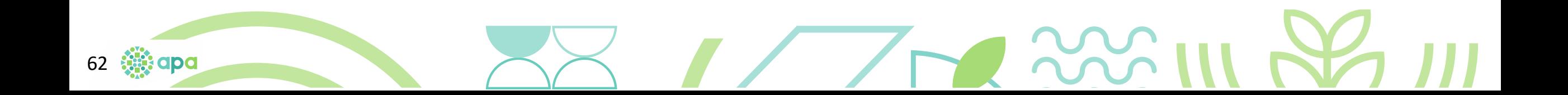

63

## **Comprovativo de submissão**

- Disponível para download no separador Resumo
	- botão [**resumo PDF**] disponível na área "Submissões"

## **Edição de formulários submetidos**

- Possível até terminar o prazo de submissão (31 de março)
- Botão [**reabrir formulário**] disponível no separador Resumo
- Necessidade de submeter novamente o MIRR
- Uma nova submissão do MIRR substitui dados anteriormente submetidos
- Um MIRR reaberto que não tenha sido novamente submetido, não será considerado válido

## **Recursos disponíveis**

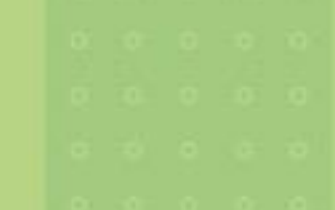

- Apoio SILiAmb
- Manual de preenchimento
- FAQ
- Guias específicos
- Apresentação das sessões

# **Site de Apoio SILIAMB**

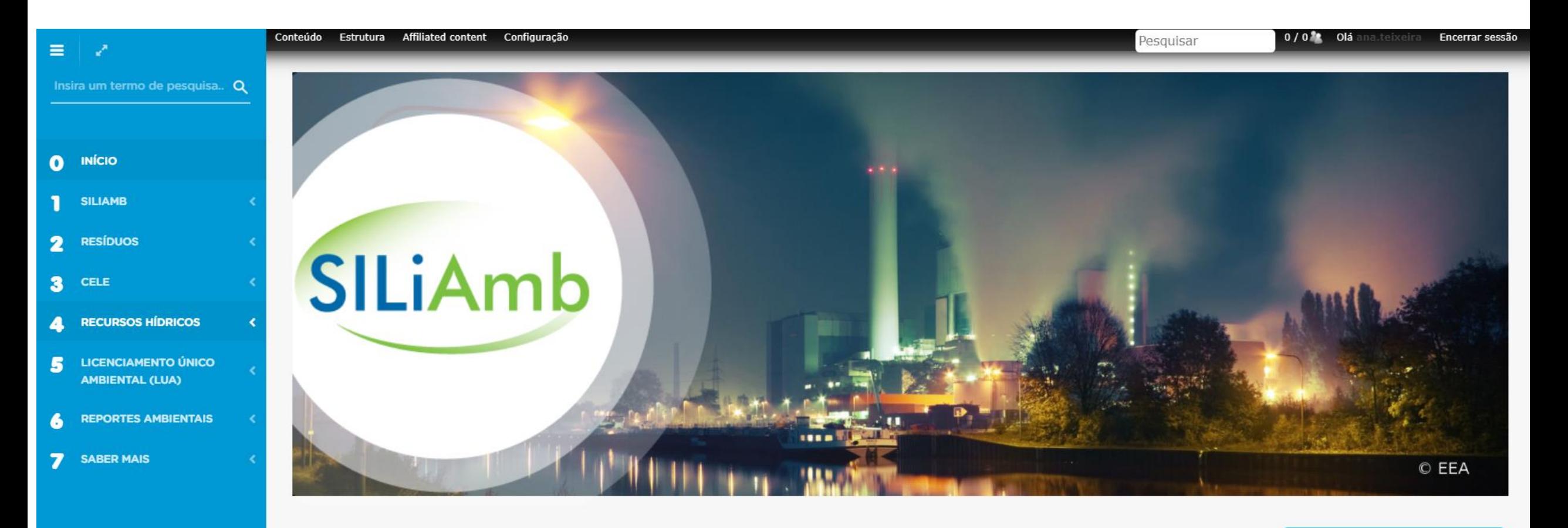

#### **Login SILiAmb**

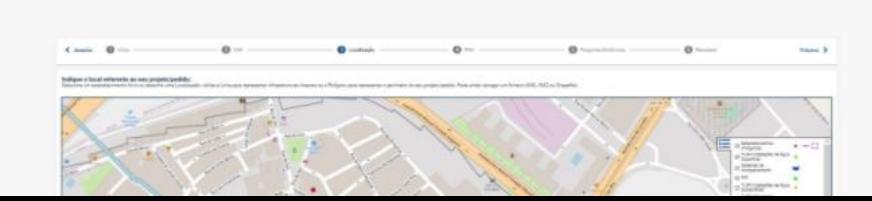

#### Últimas notícias

#### **MIRR 2020**

A Campanha MIRR 2020 decorre entre 1 de janeiro e 31 de março de 2021

2 semanas 4 dias

# **MIRR | Recursos disponíveis**

66

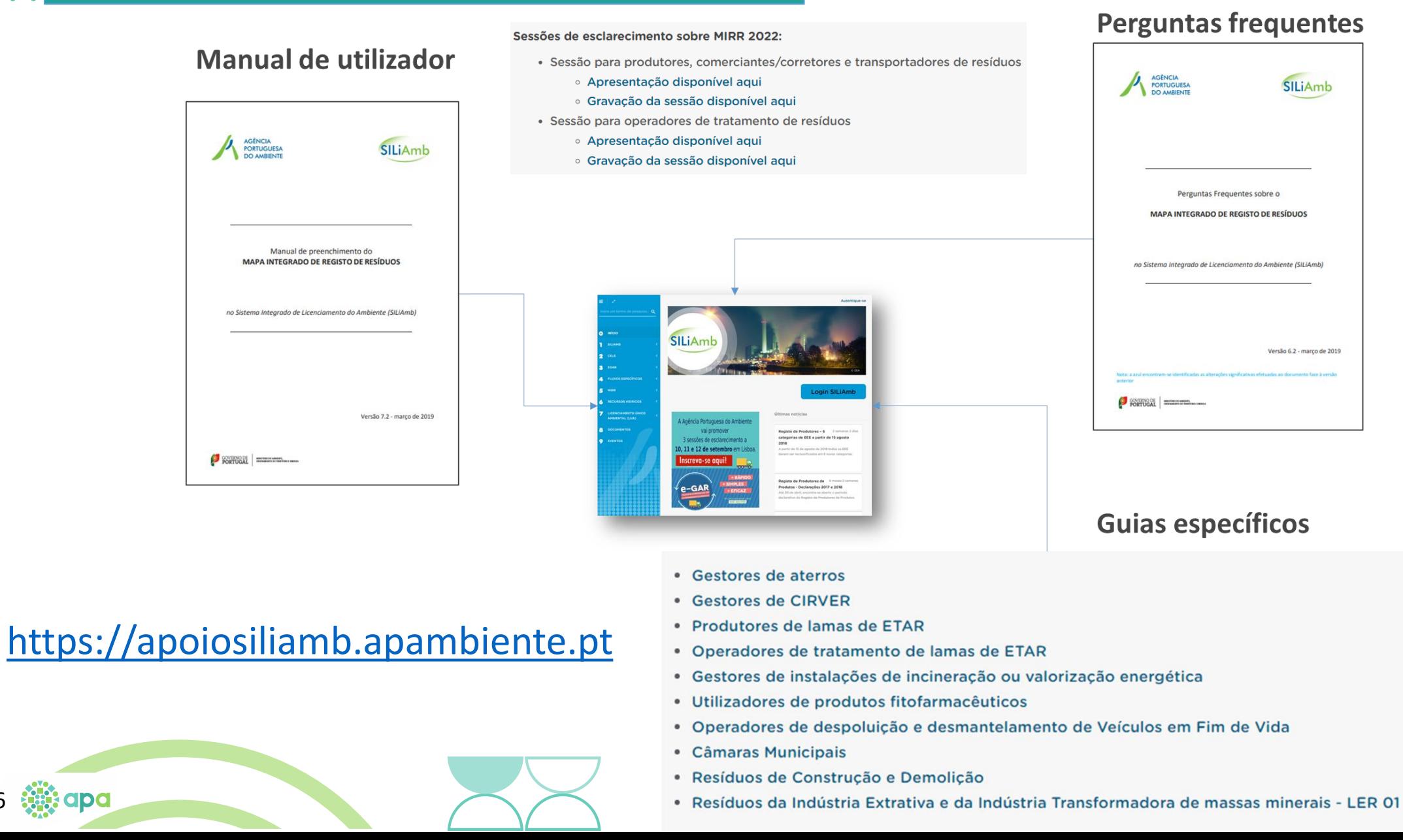

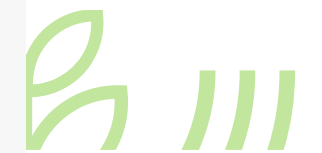

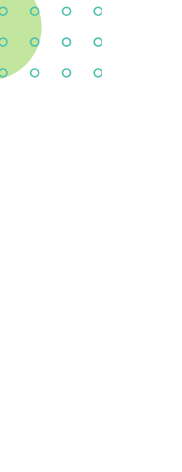

 $0$  0 0

<u>m</u>

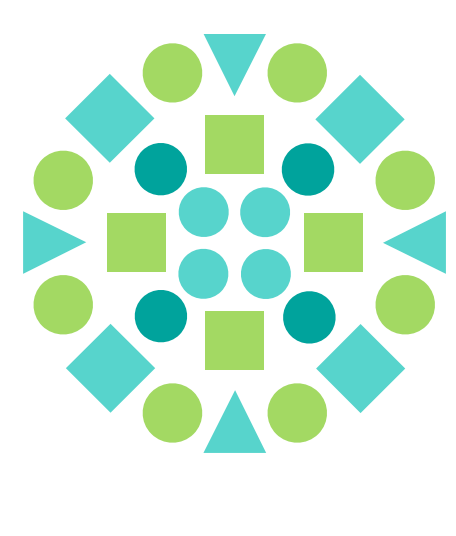

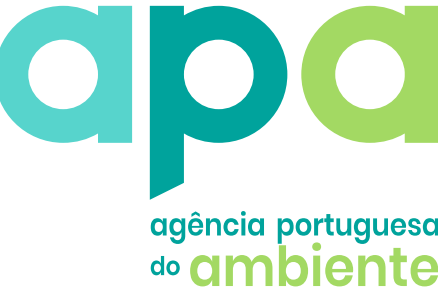

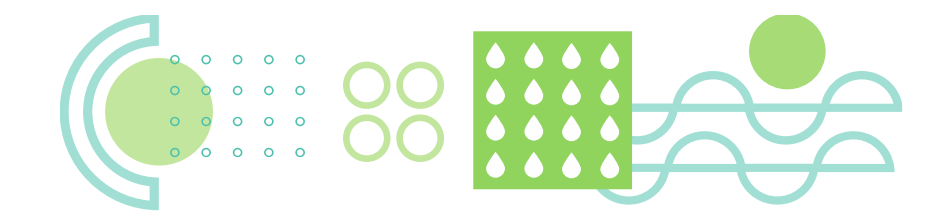

## **OBRIGADA**

apambiente.pt